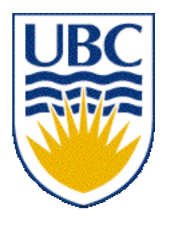

University of British Columbia CPSC 314 Computer Graphics Jan-Apr 2007

Tamara Munzner

# **Textures II**

# **Week 9, Fri Mar 16**

http://www.ugrad.cs.ubc.ca/~cs314/Vjan2007

# **Reading for Last Time and Today**

- FCG Chap 11 Texture Mapping
	- except 11.8
- RB Chap Texture Mapping
- FCG Sect 16.6 Procedural Techniques
- FCG Sect 16.7 Groups of Objects

### **Corrected Correction: HSI/HSV and RGB**

- HSV/HSI conversion from RGB
	- hue same in both
	- value is max, intensity is average

$$
H = \cos^{-1} \left[ \frac{\frac{1}{2} [(R - G) + (R - B)]}{\sqrt{(R - G)^2 + (R - B)(G - B)}} \right]
$$

• HSI: 
$$
S = 1 - \frac{\min(R, G, B)}{I}
$$
  $I = \frac{R + G + B}{3}$   
• HSV:  $S = 1 - \frac{\min(R, G, B)}{V}$   $V = \max(R, G, B)$ 

#### **News**

• H3 Q2: OK to use either HSV or HSI

#### **News**

- Project 3 grading slot signup
	- Mon 11-12
	- Tue 10-12:30, 4-6
	- Wed 11-12, 2:30-4

#### **Review: Back-face Culling**

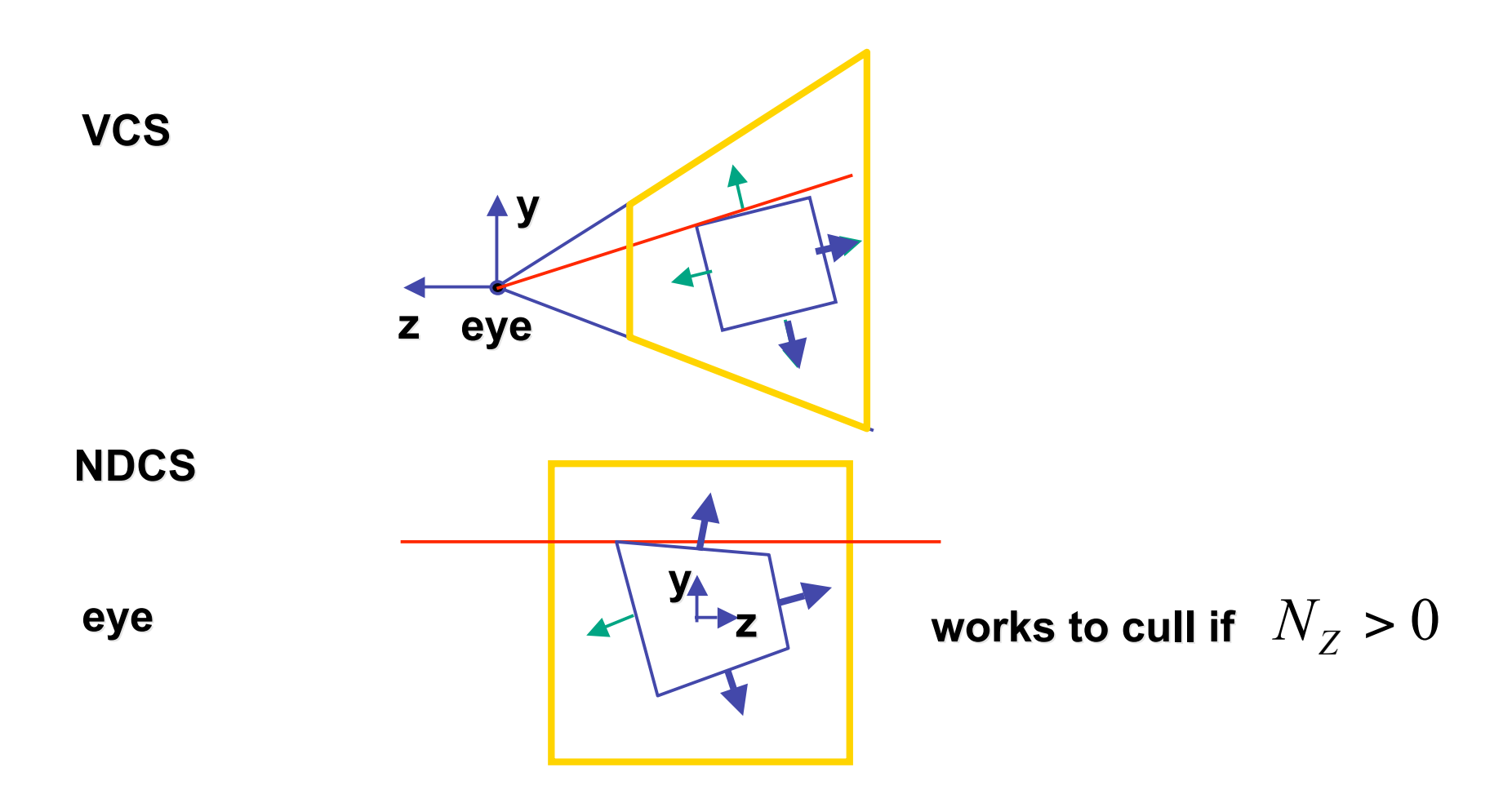

# **Review: Invisible Primitives**

- *why might a polygon be invisible?*
	- polygon outside the *field of view / frustum*
		- solved by clipping
	- polygon is *backfacing*
		- solved by backface culling
	- polygon is *occluded* by object(s) nearer the viewpoint
		- solved by hidden surface removal

### **Review: Texture Coordinates**

- texture image: 2D array of color values (texels)
- assigning texture coordinates (s,t) at vertex with object coordinates (x,y,z,w)
	- use interpolated (s,t) for texel lookup at each pixel
	- use value to modify a polygon's color
		- or other surface property
	- specified by programmer or artist **glTexCoord2f(s,t)**

**glVertexf(x,y,z,w)**

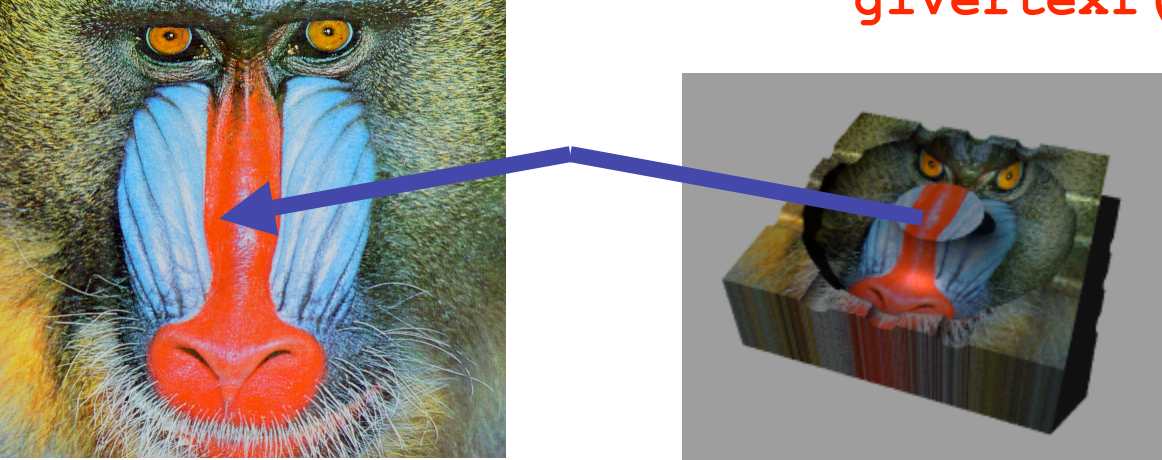

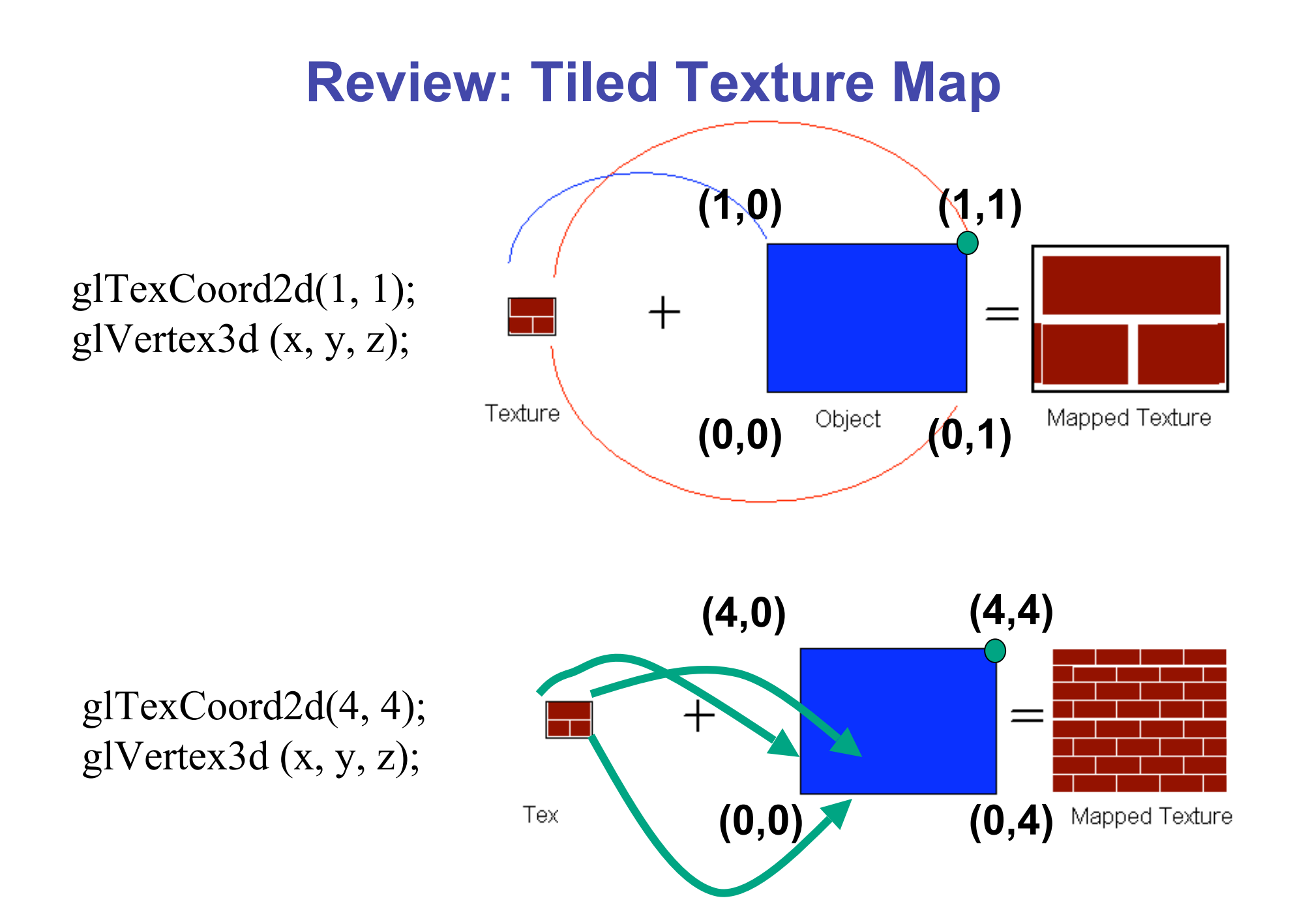

#### **Review: Fractional Texture Coordinates**

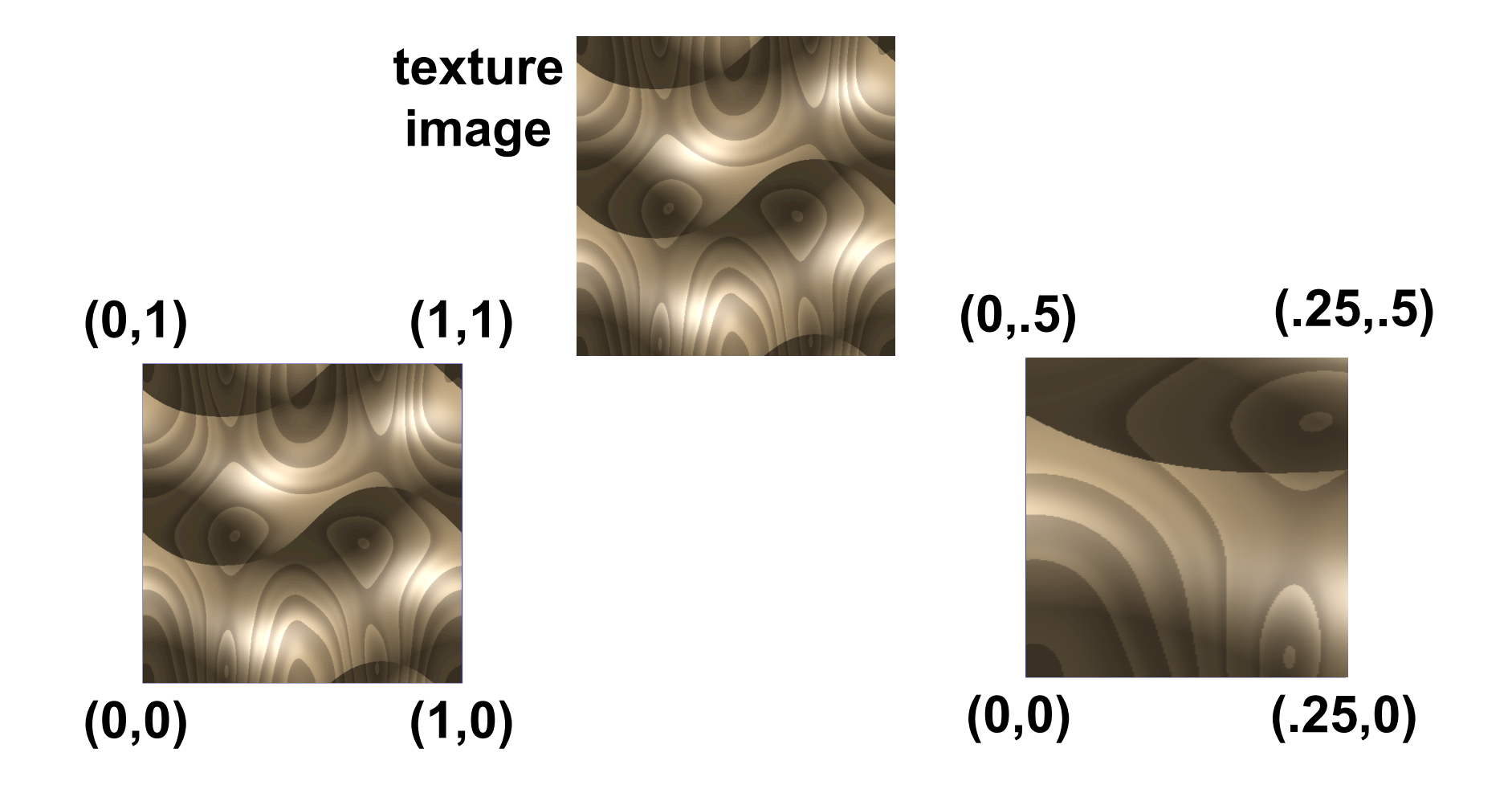

# **Review: Texture**

- action when s or t is outside [0...1] interval
	- tiling
	- clamping
- functions
	- replace/decal
	- modulate
	- blend
- texture matrix stack **glMatrixMode( GL\_TEXTURE );**

# **Texturing II**

#### **Texture Pipeline**

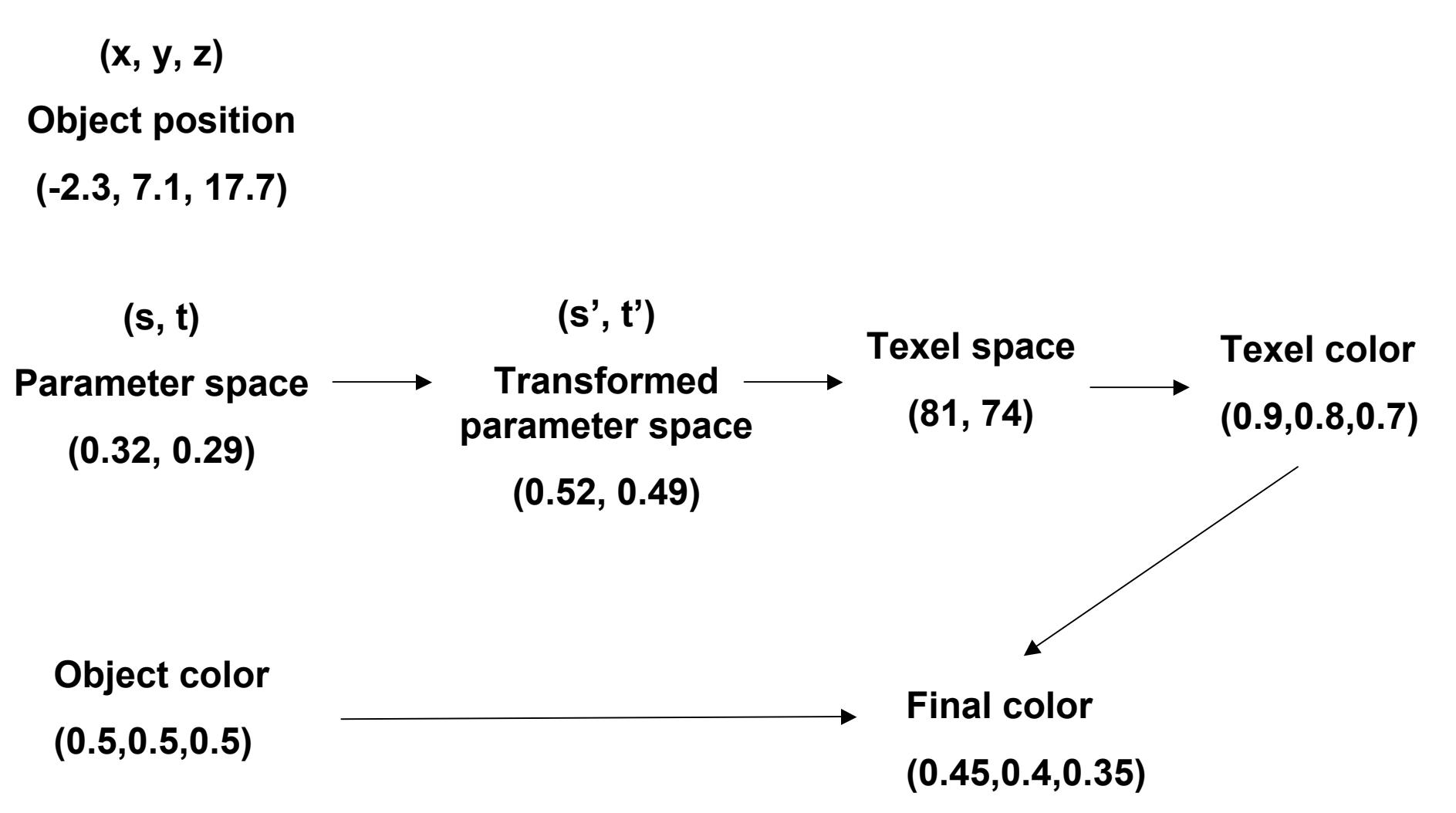

# **Texture Objects and Binding**

- texture object
	- an OpenGL data type that keeps textures resident in memory and provides identifiers to easily access them
	- provides efficiency gains over having to repeatedly load and reload a texture
	- you can prioritize textures to keep in memory
	- OpenGL uses least recently used (LRU) if no priority is assigned
- texture binding
	- which texture to use right now
	- switch between preloaded textures

# **Basic OpenGL Texturing**

- create a texture object and fill it with texture data:
	- glGenTextures (num, &indices) to get identifiers for the objects
	- glBindTexture(GL TEXTURE 2D, identifier) to bind
		- following texture commands refer to the bound texture
	- glTexParameteri(GL TEXTURE 2D, …, …) to specify parameters for use when applying the texture
	- glTexImage2D(GL TEXTURE 2D, ....) to specify the texture data (the image itself)
- enable texturing: glEnable (GL\_TEXTURE\_2D)
- state how the texture will be used:
	- glTexEnvf(…)
- specify texture coordinates for the polygon:
	- use  $q1TextCoord2f(s,t)$  before each vertex:
		- qlTexCoord2f(0,0); qlVertex3f(x,y,z);

## **Low-Level Details**

- large range of functions for controlling layout of texture data
	- state how the data in your image is arranged
	- e.g.: glPixelStorei(GL\_UNPACK\_ALIGNMENT, 1) tells OpenGL not to skip bytes at the end of a row
	- you must state how you want the texture to be put in memory: how many bits per "pixel", which channels,…
- textures must be square and size a power of 2
	- common sizes are 32x32, 64x64, 256x256
	- smaller uses less memory, and there is a finite amount of texture memory on graphics cards
- ok to use texture template sample code for project 4
	- http://nehe.gamedev.net/data/lessons/lesson.asp?lesson=09

# **Texture Mapping**

- texture coordinates
	- specified at vertices **glTexCoord2f(s,t); glVertexf(x,y,z);**
	- interpolated across triangle (like R,G,B,Z)
		- ... well not quite!

# **Texture Mapping**

- texture coordinate interpolation
	- perspective foreshortening problem

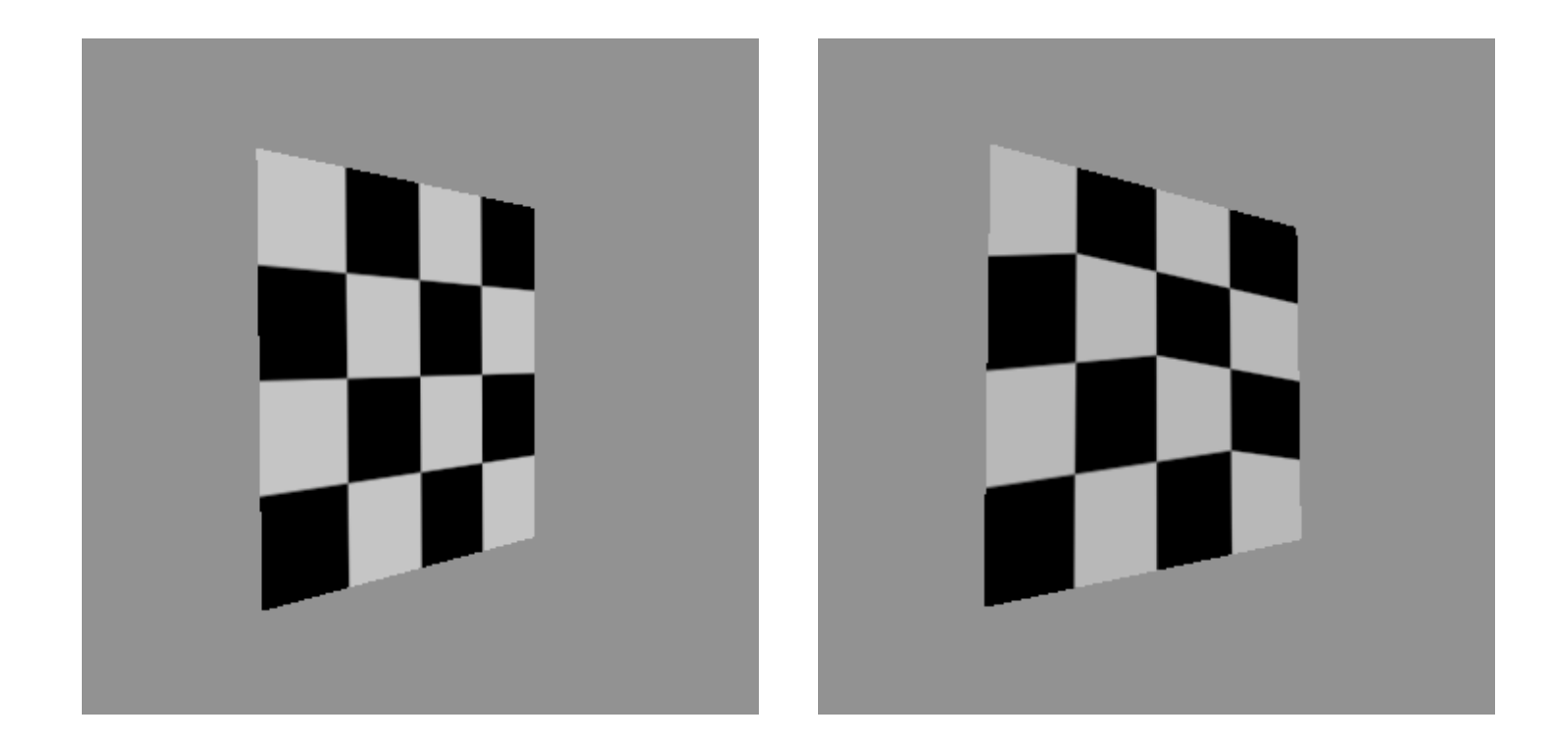

### **Interpolation: Screen vs. World Space**

- screen space interpolation incorrect
	- problem ignored with shading, but artifacts more visible with texturing  $P_0(x,y,z)$

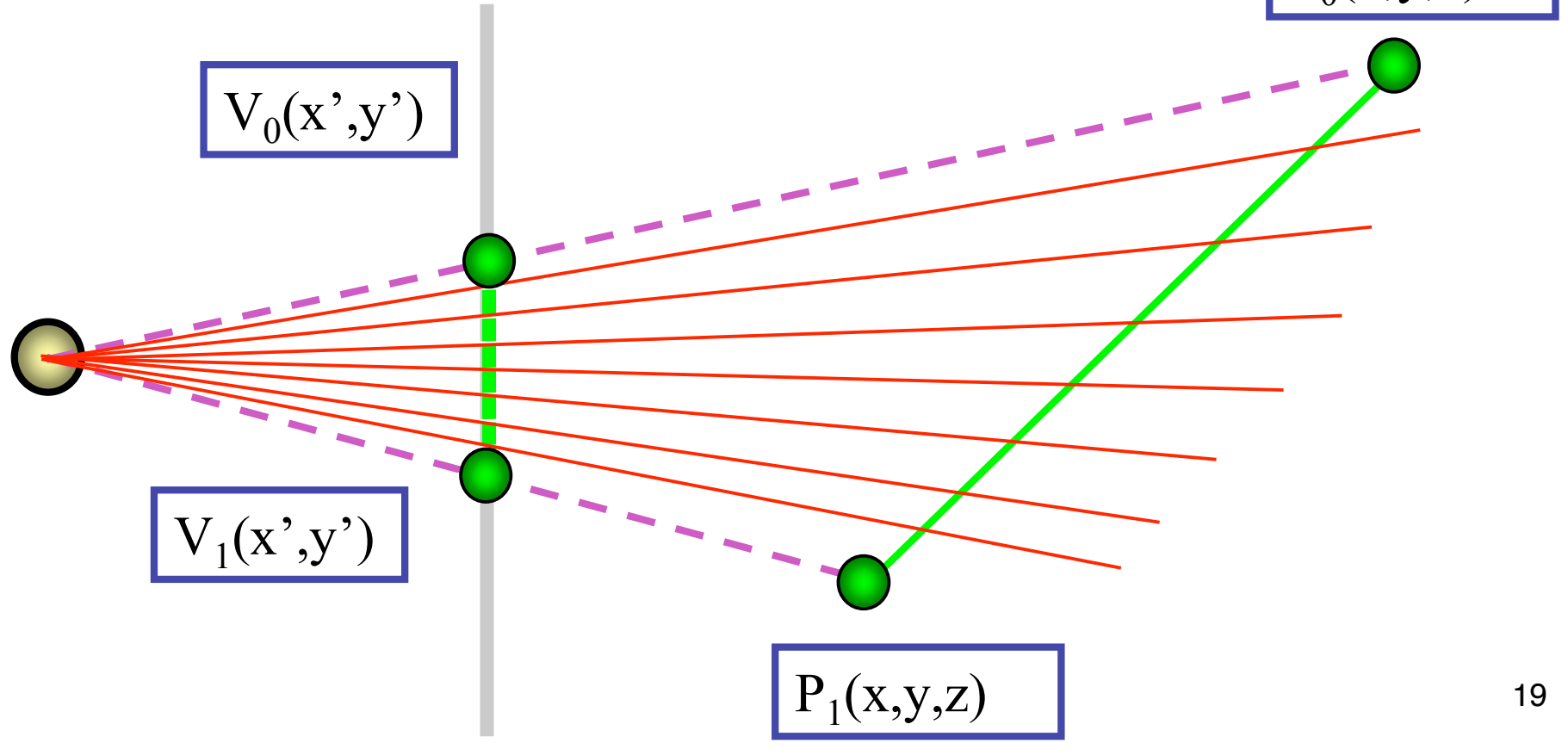

# **Texture Coordinate Interpolation**

- perspective correct interpolation
	- α**,** β**,** γ :
		- barycentric coordinates of a point **P** in a triangle
	- *s0*, *s1*, *s2* :
		- texture coordinates of vertices
	- *w0*, *w1*,*w2* :
		- homogeneous coordinates of vertices

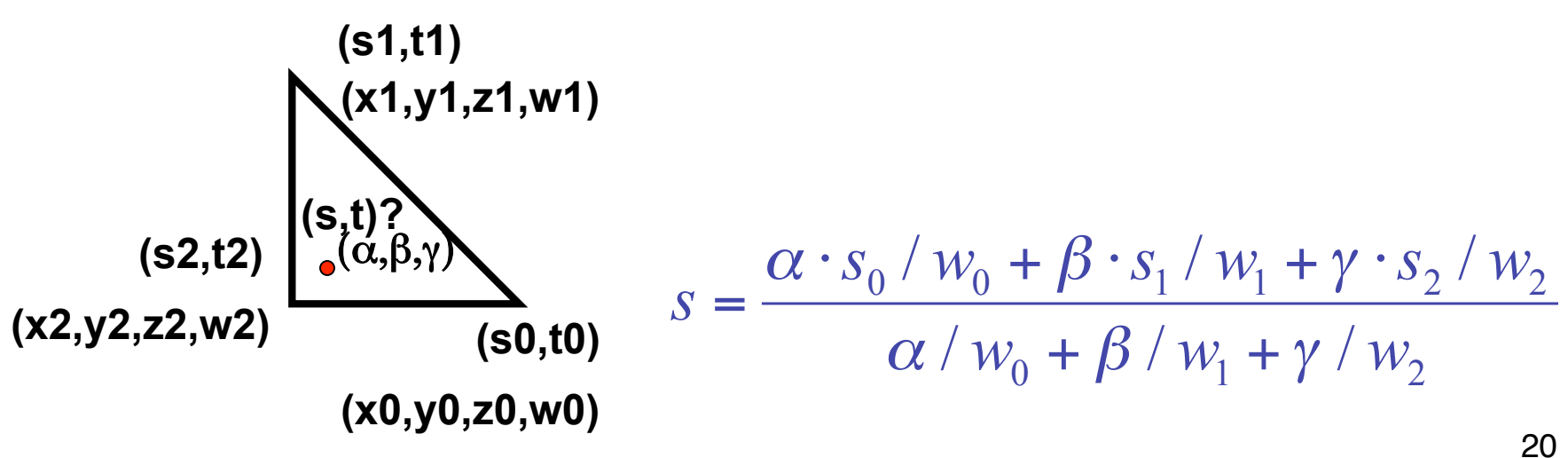

# **Reconstruction**

- how to deal with:
	- pixels that are much larger than texels?
		- apply filtering, "averaging"

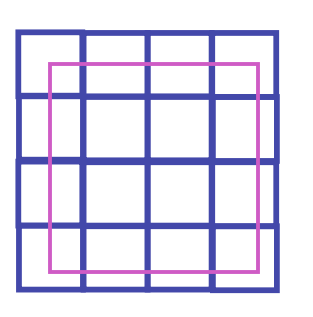

- pixels that are much smaller than texels ?
	- interpolate

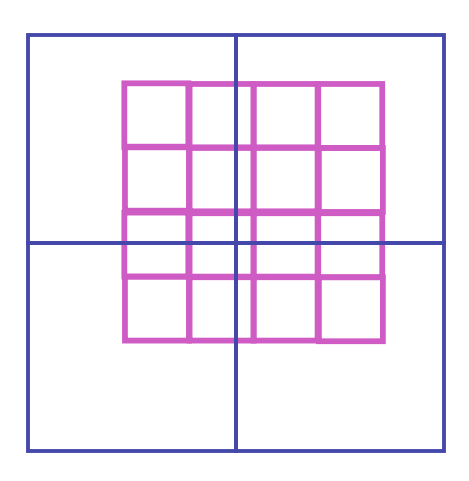

# **MIPmapping**

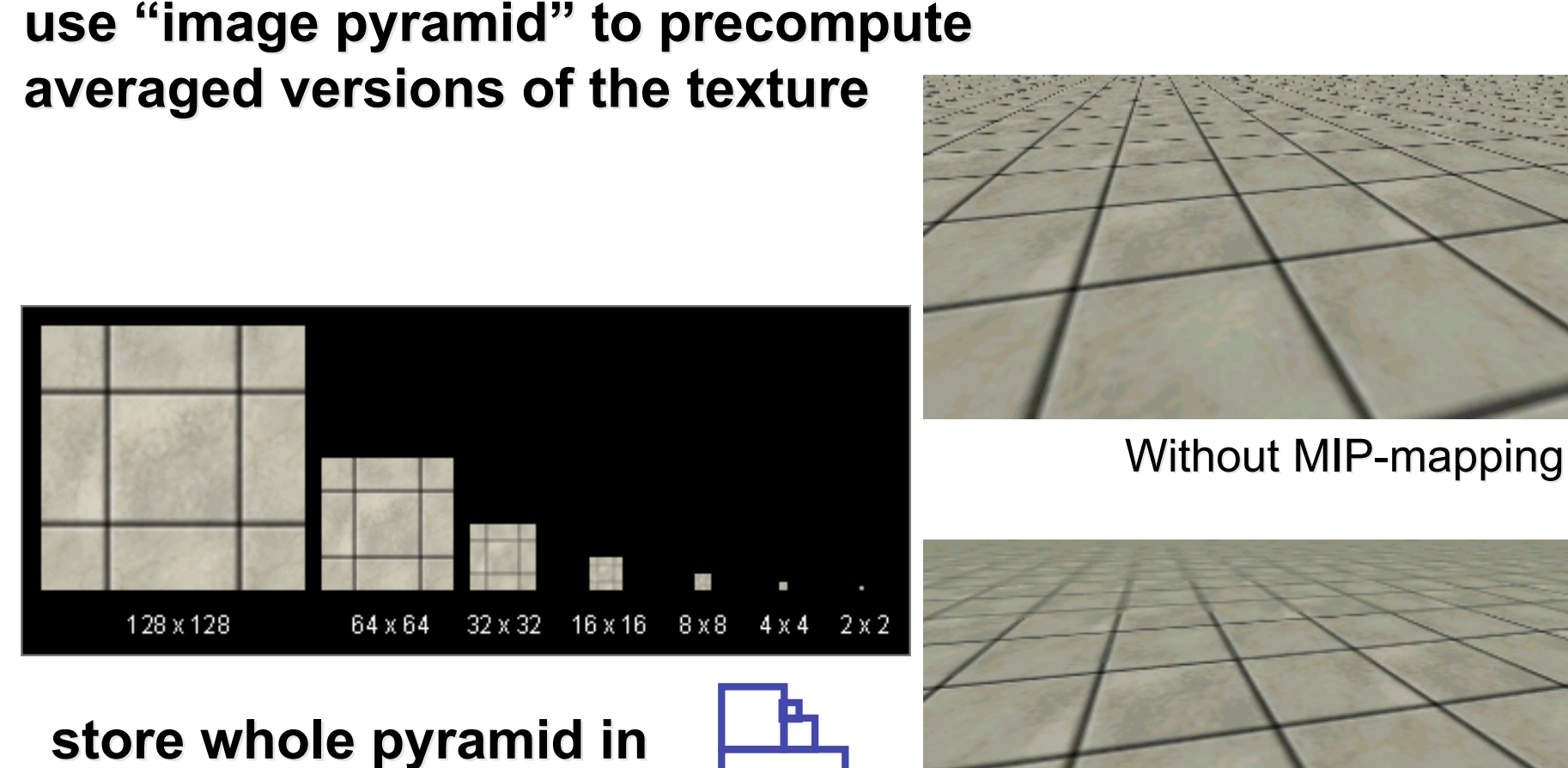

**single block of memory single block of memory**

With MIP-mapping<sup>22</sup>

### **MIPmaps**

- **multum in parvo** -- many things in a small place
	- prespecify a series of prefiltered texture maps of decreasing resolutions
	- requires more texture storage
	- avoid shimmering and flashing as objects move
- gluBuild2DMipmaps
	- automatically constructs a family of textures from original texture size down to 1x1

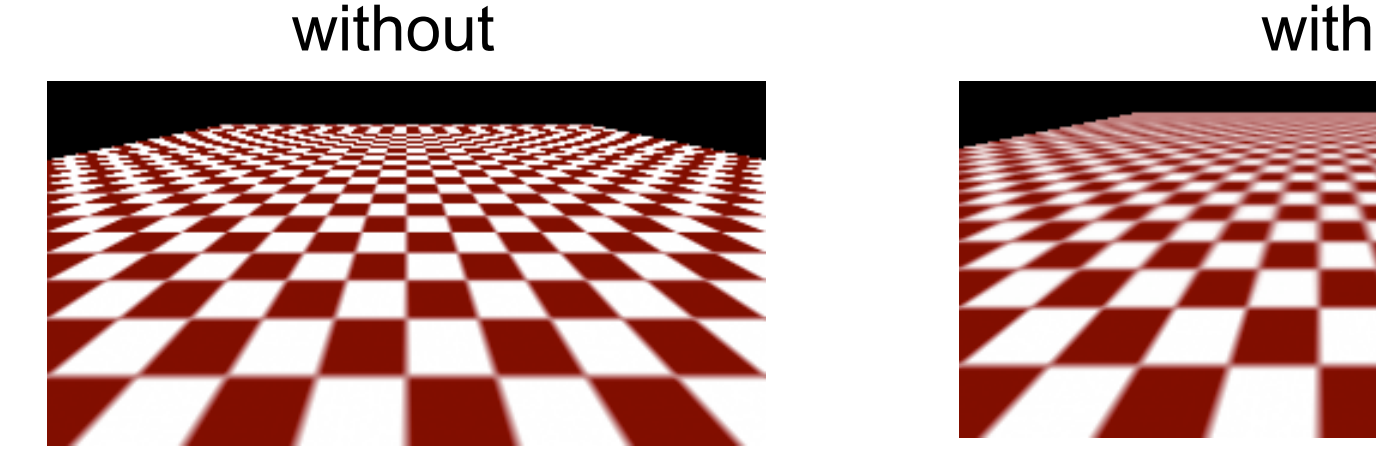

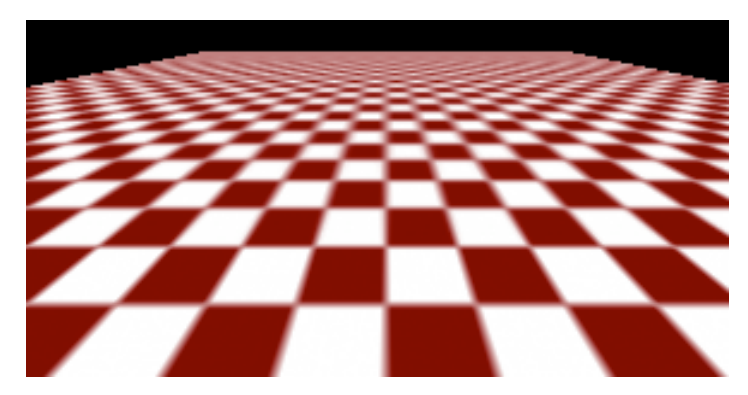

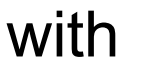

#### **MIPmap storage**

• only 1/3 more space required

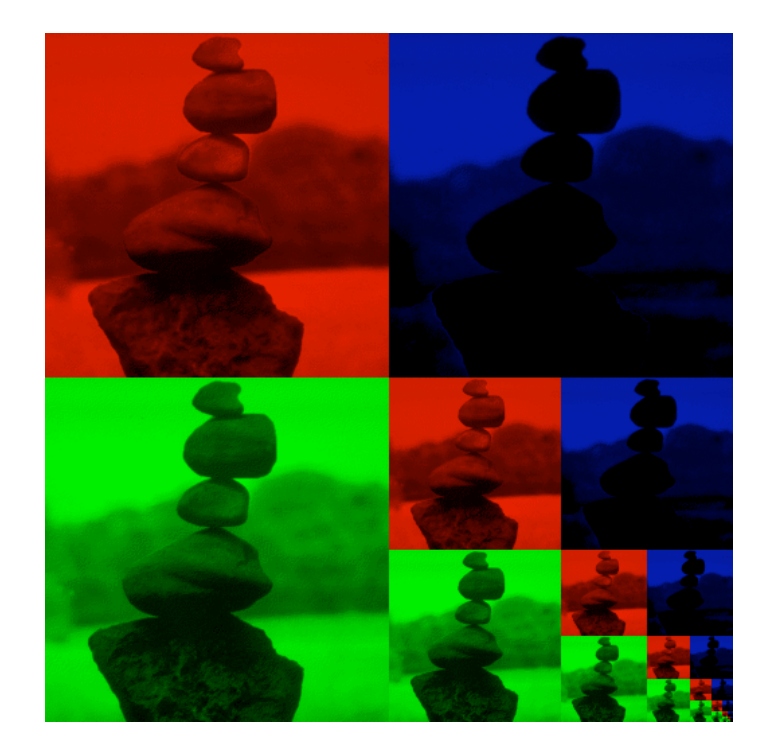

### **Texture Parameters**

- in addition to color can control other material/object properties
	- surface normal (bump mapping)
	- reflected color (environment mapping)

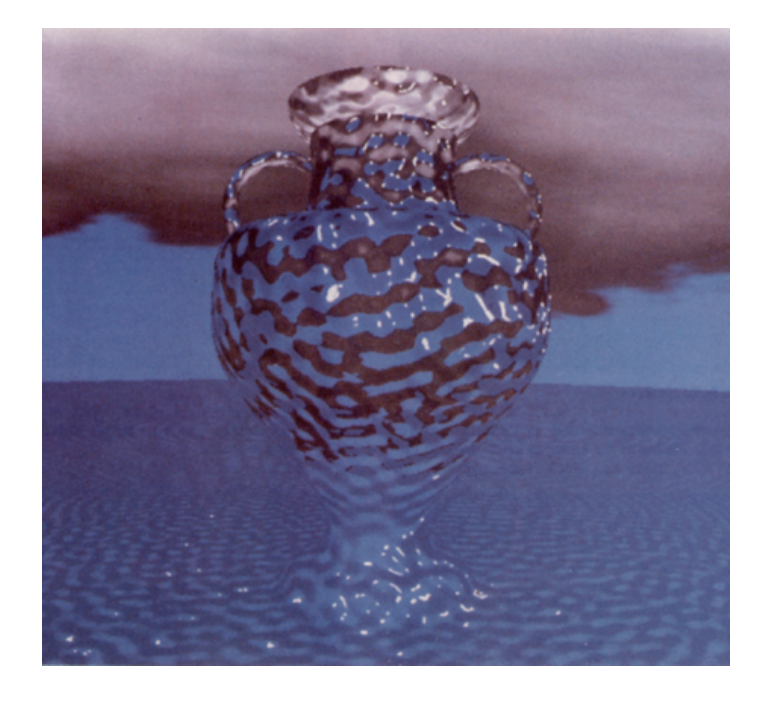

# **Bump Mapping: Normals As Texture**

- object surface often not smooth to recreate correctly need complex geometry model
- can control shape "effect" by locally perturbing surface normal
	- random perturbation
	- directional change over region

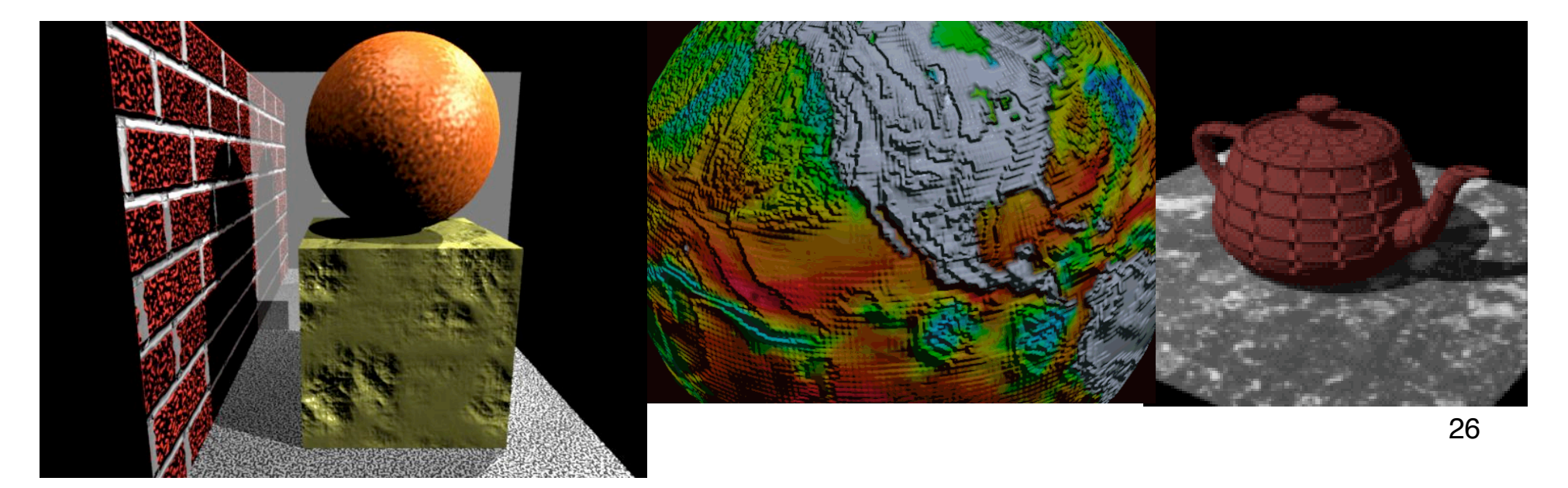

#### **Bump Mapping**

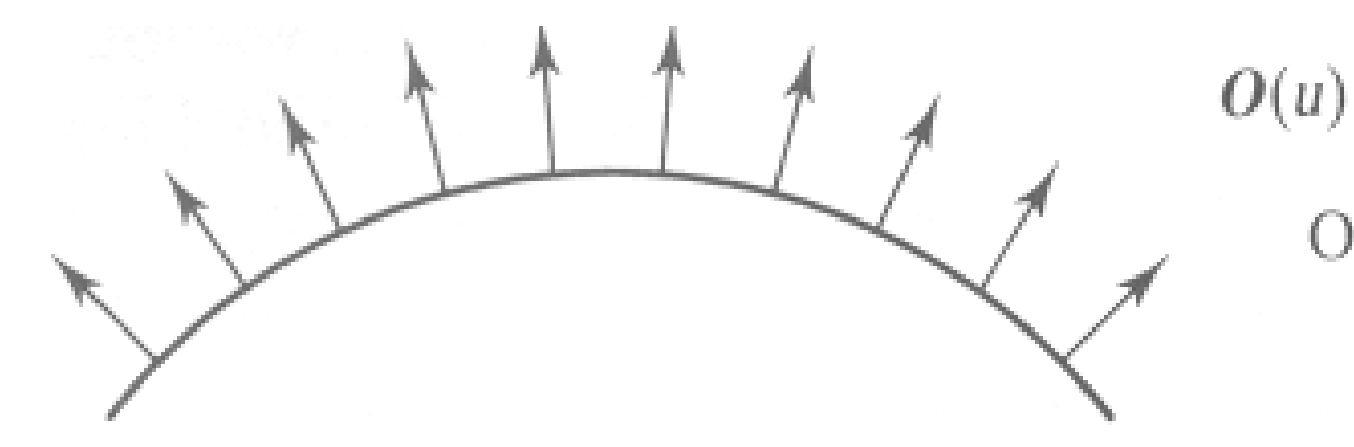

#### Original surface

27

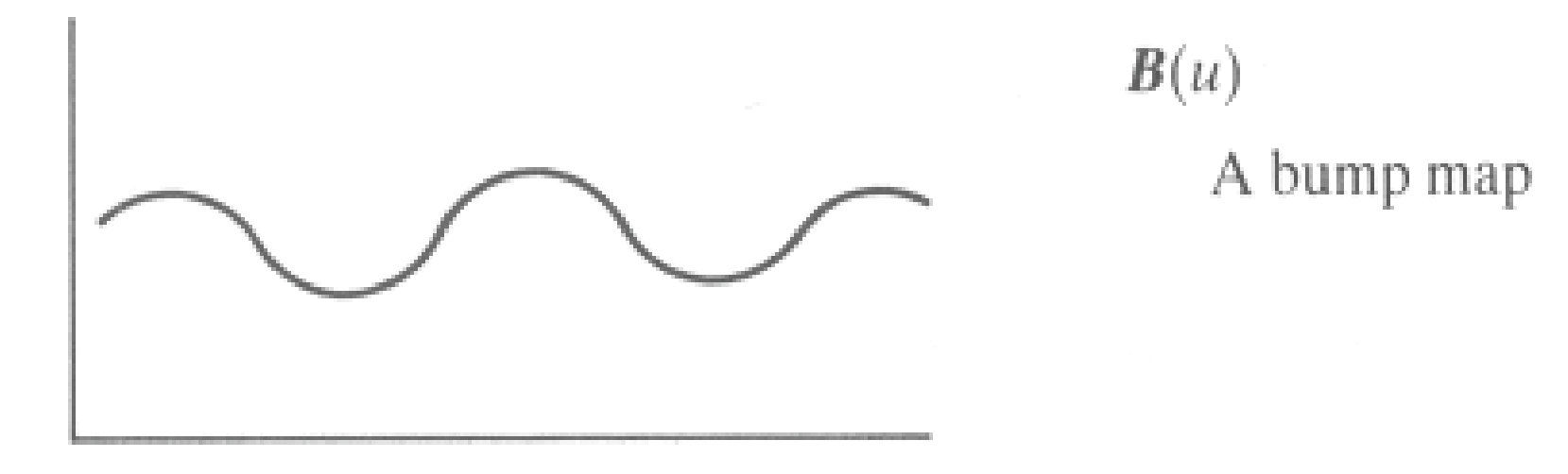

# **Bump Mapping**

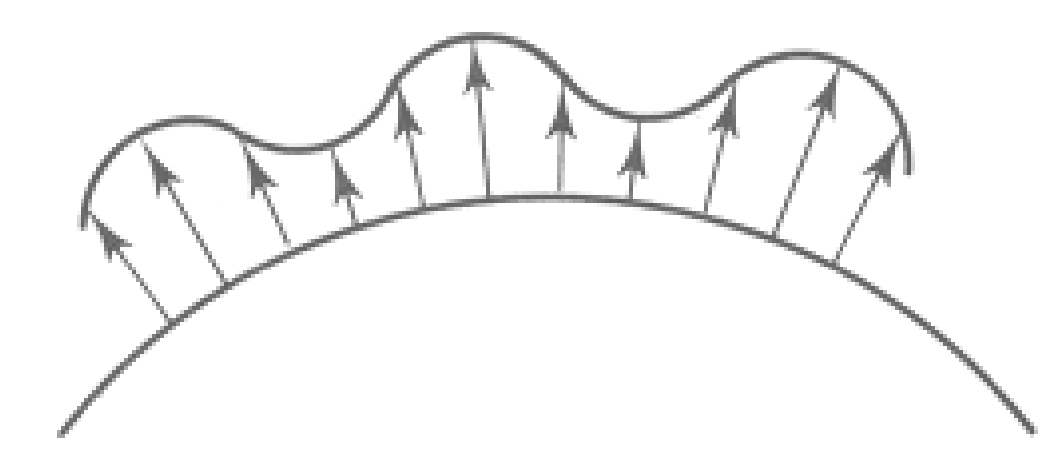

 $O'(u)$ 

Lengthening or shortening  $O(u)$  using  $B(u)$ 

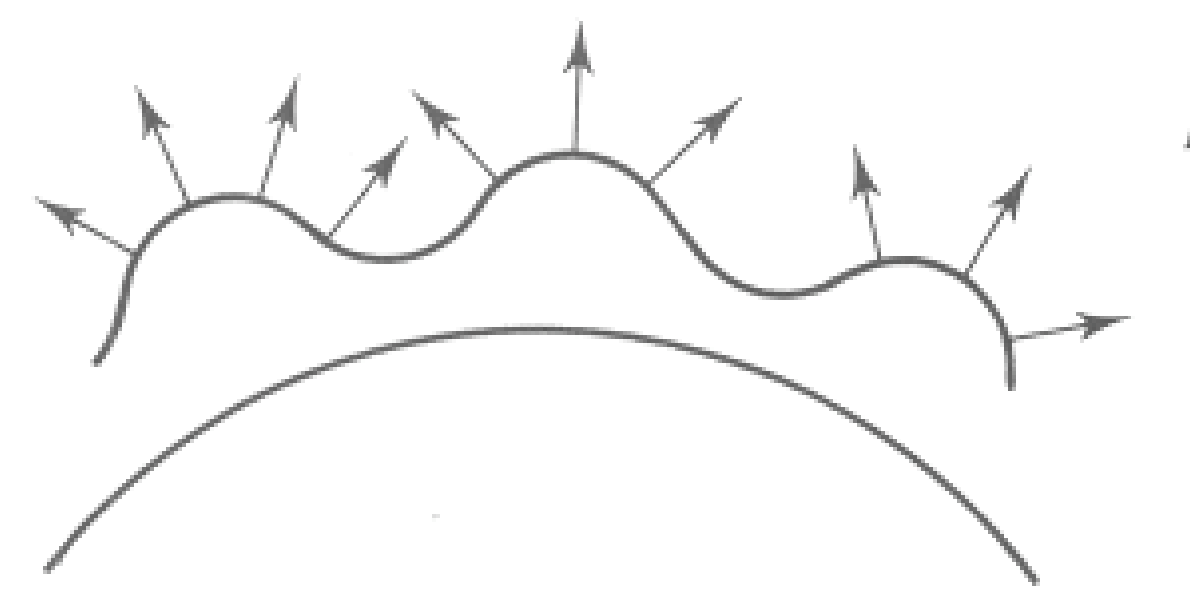

 $N'(u)$ 

The vectors to the 'new' surface

# **Embossing**

- at transitions
	- rotate point's surface normal by *\_* or *\_*

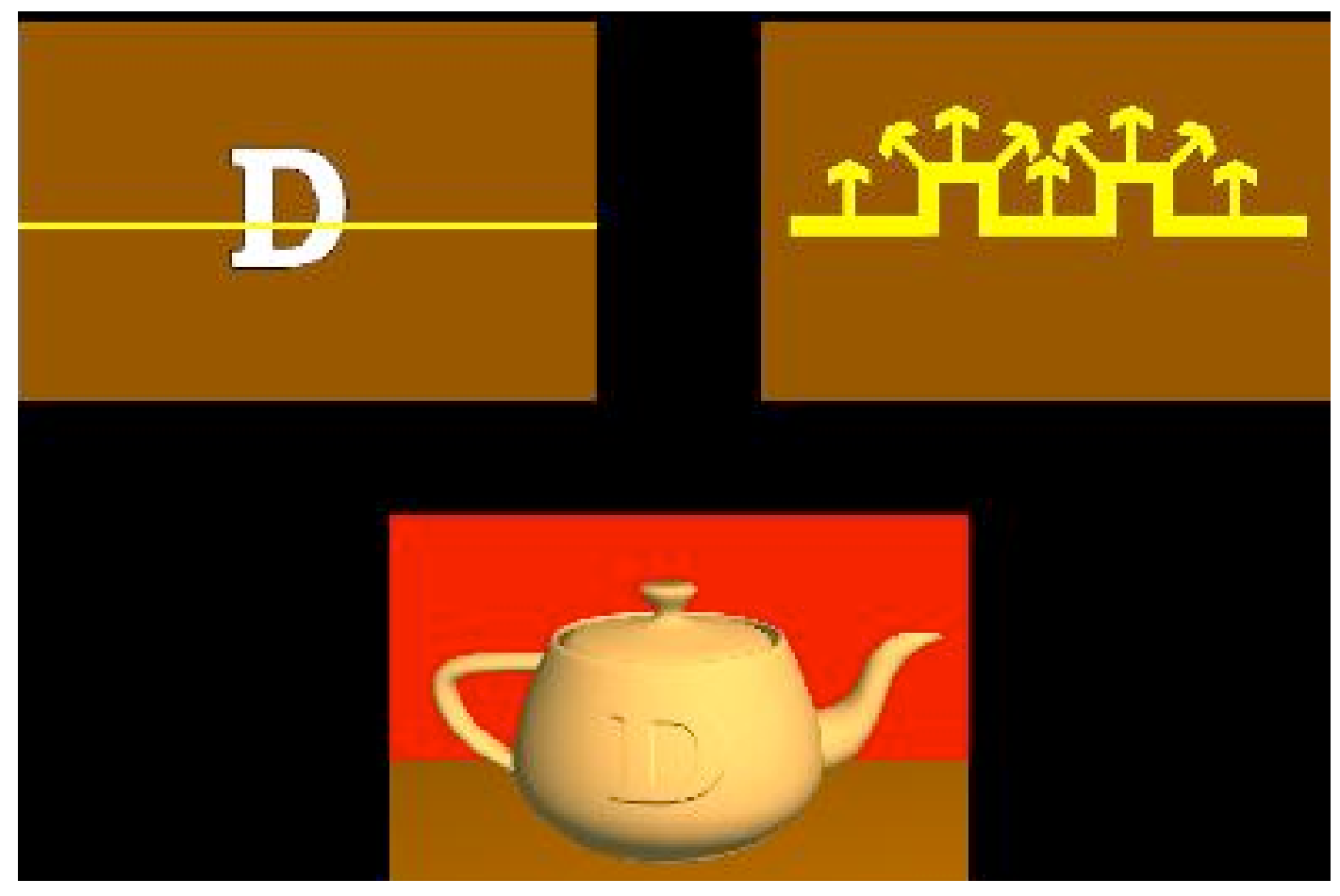

# **Displacement Mapping**

- bump mapping gets silhouettes wrong
	- shadows wrong too
- change surface geometry instead
	- only recently available with realtime graphics
	- need to subdivide surface

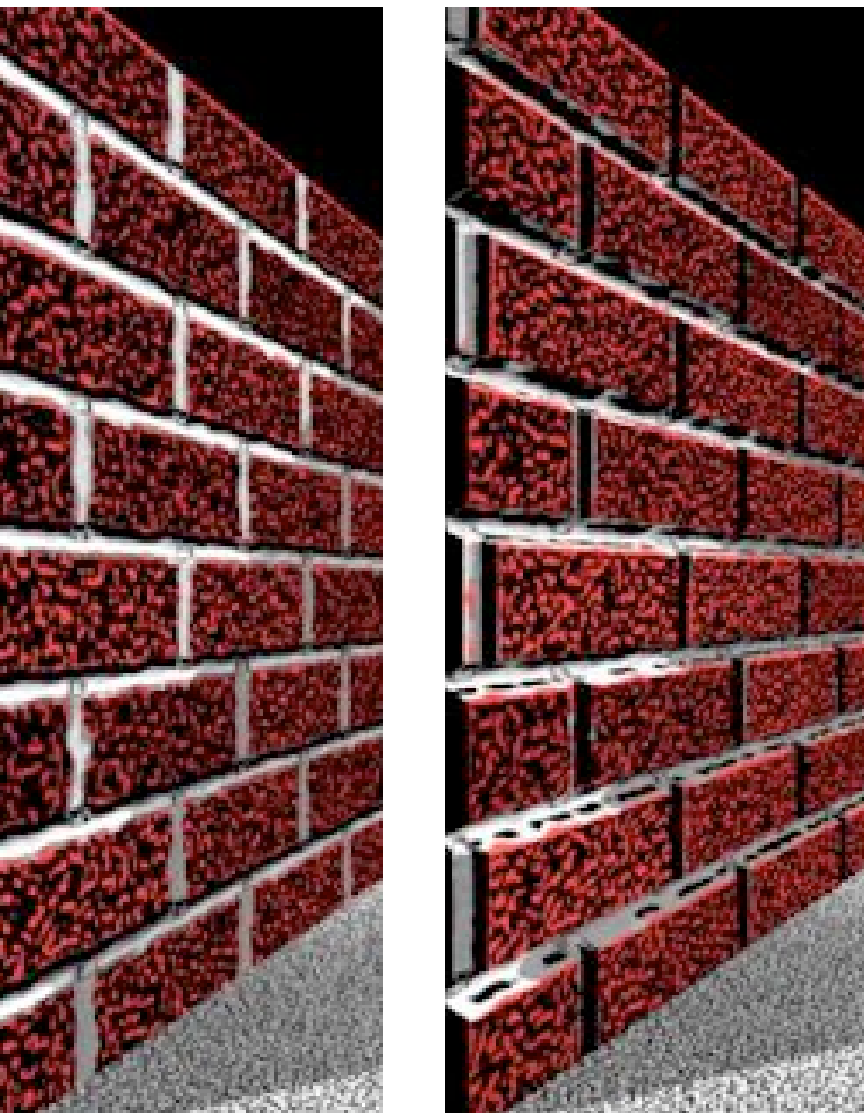

# **Environment Mapping**

- cheap way to achieve reflective effect
	- generate image of surrounding
	- map to object as texture

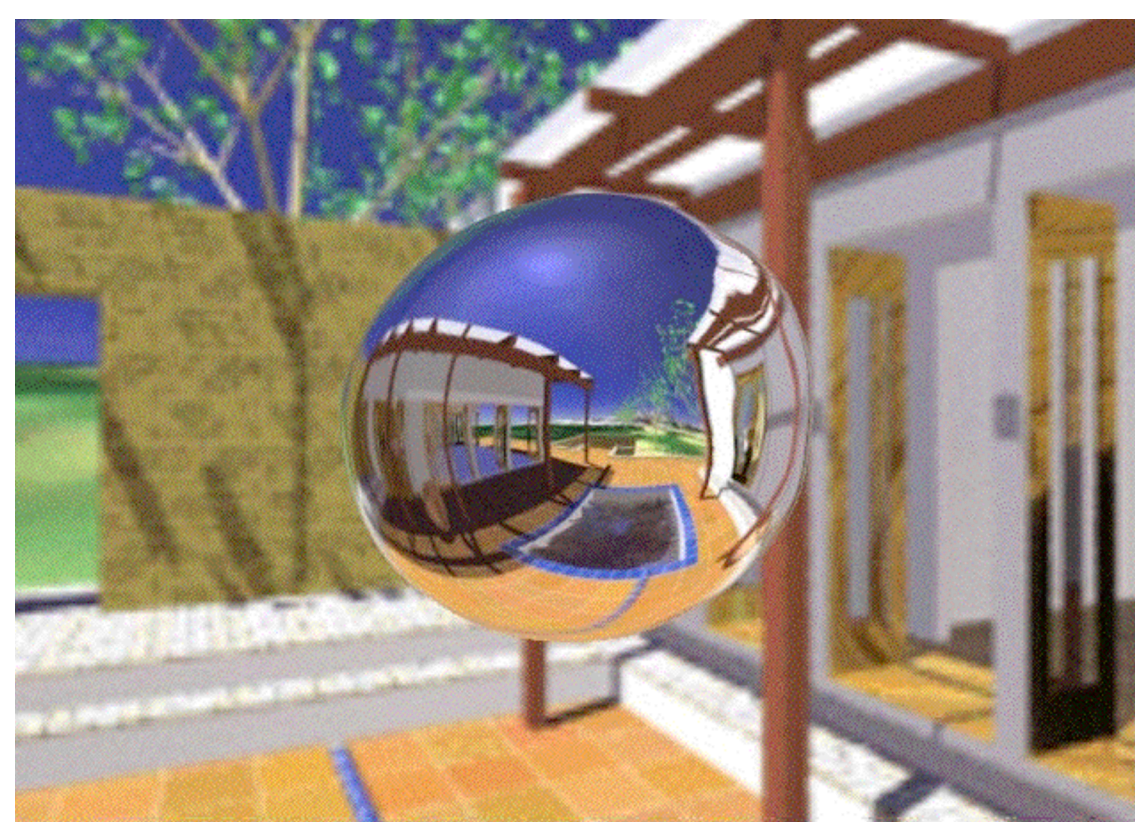

# **Environment Mapping**

- used to model object that reflects surrounding textures to the eye
	- movie example: cyborg in Terminator 2
- different approaches
	- sphere, cube most popular
		- OpenGL support
			- GL\_SPHERE\_MAP, GL\_CUBE\_MAP
	- others possible too

# **Sphere Mapping**

- texture is distorted fish-eye view
	- point camera at mirrored sphere
	- spherical texture mapping creates texture coordinates that correctly index into this texture map

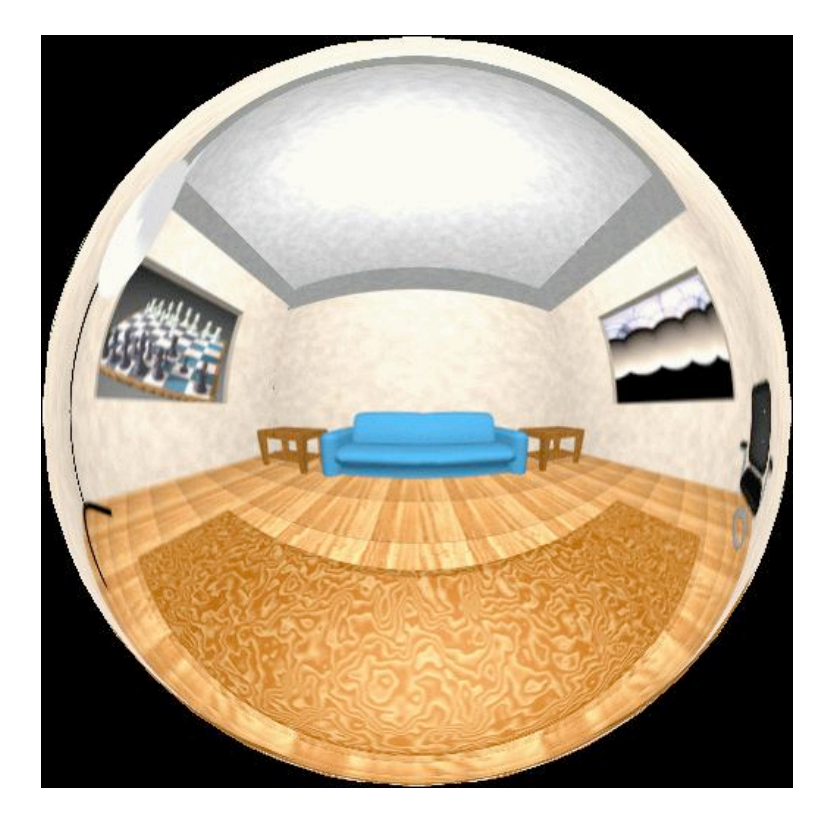

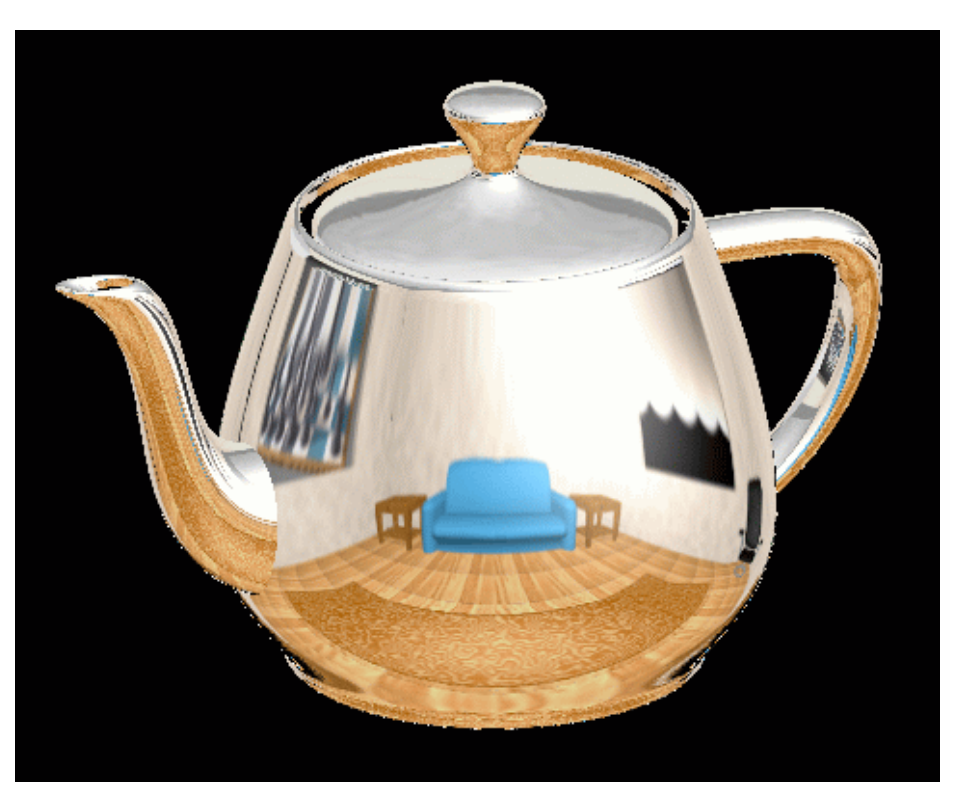

# **Cube Mapping**

- 6 planar textures, sides of cube
	- point camera in 6 different directions, facing out from origin

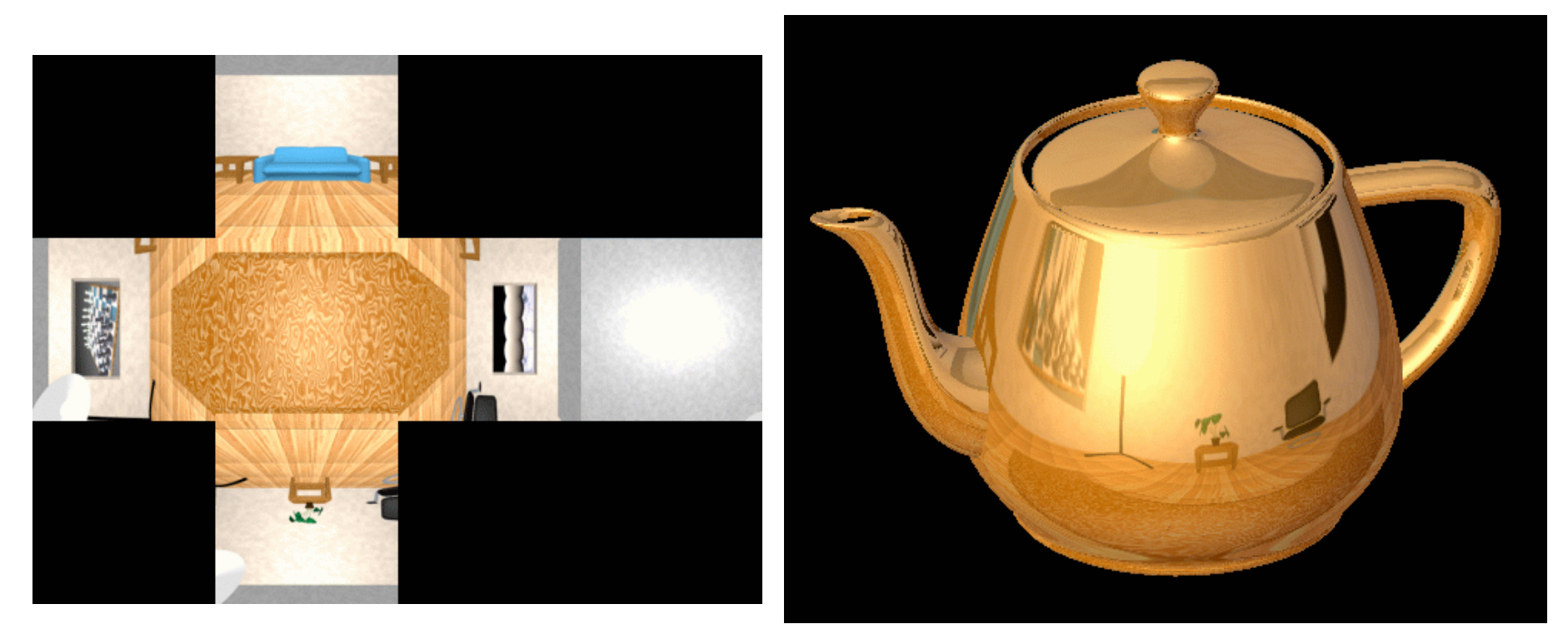

### **Cube Mapping**

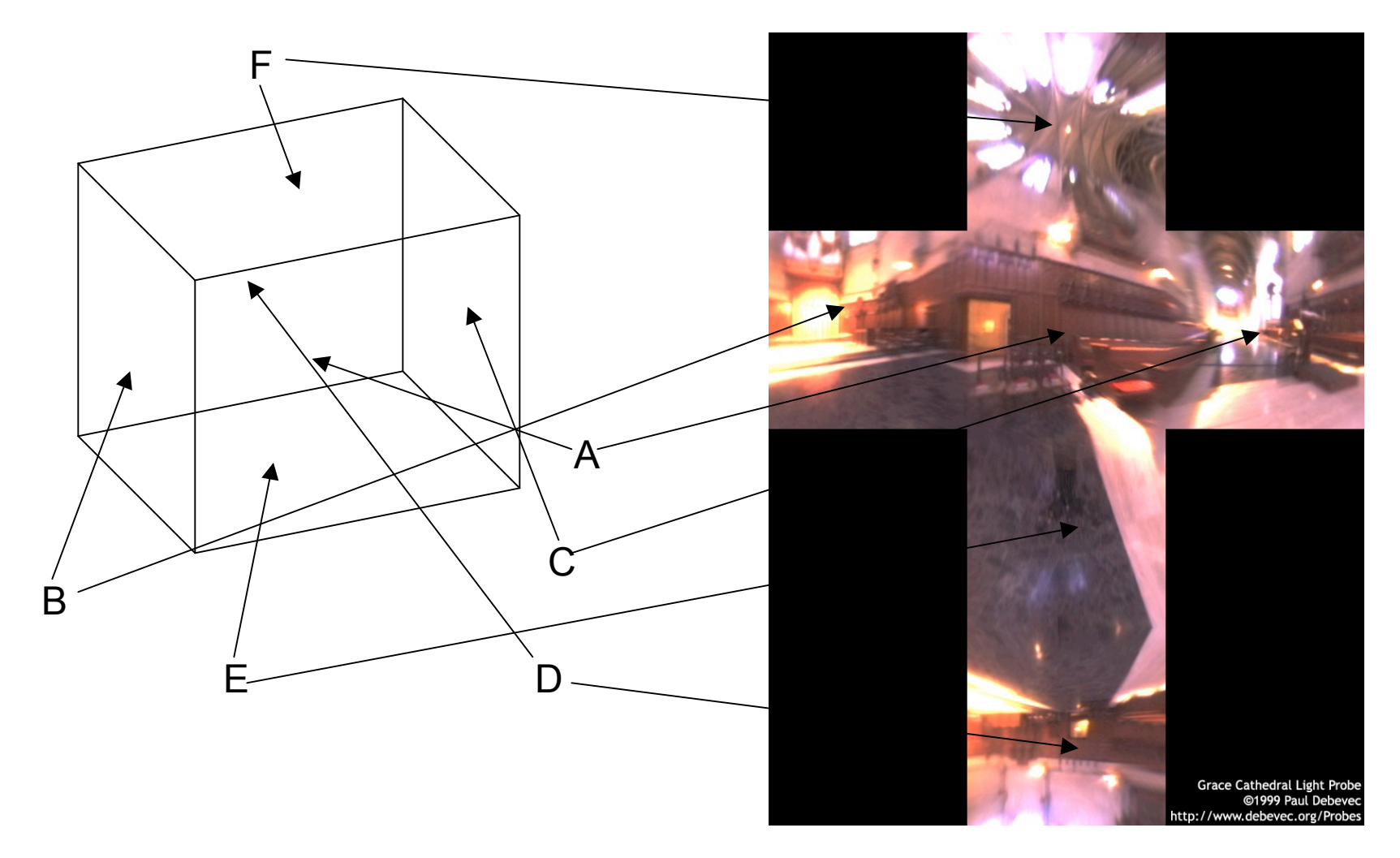

# **Cube Mapping**

- direction of reflection vector *r* selects the face of the cube to be indexed
	- co-ordinate with largest magnitude
		- e.g., the vector  $(-0.2, 0.5, -0.84)$  selects the  $-Z$  face
	- remaining two coordinates (normalized by the 3<sup>rd</sup> coordinate) selects the pixel from the face.
		- e.g.,  $(-0.2, 0.5)$  gets mapped to  $(0.38, 0.80)$ .
- difficulty in interpolating across faces

# **Volumetric Texture**

- define texture pattern over 3D domain - 3D space containing the object
	- texture function can be digitized or procedural
	- for each point on object compute texture from point location in space
- common for natural material/irregular textures (stone, wood,etc…)

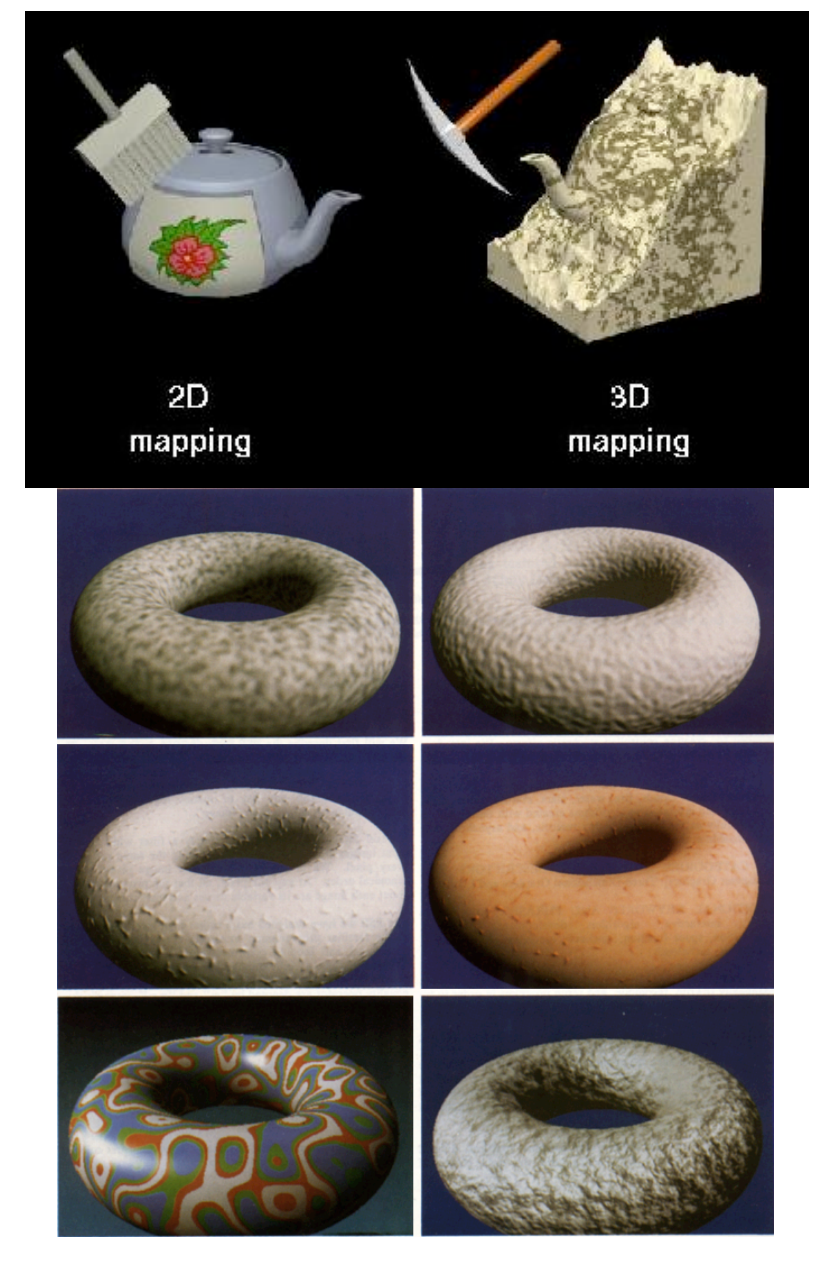

#### **Volumetric Bump Mapping**

#### Marble

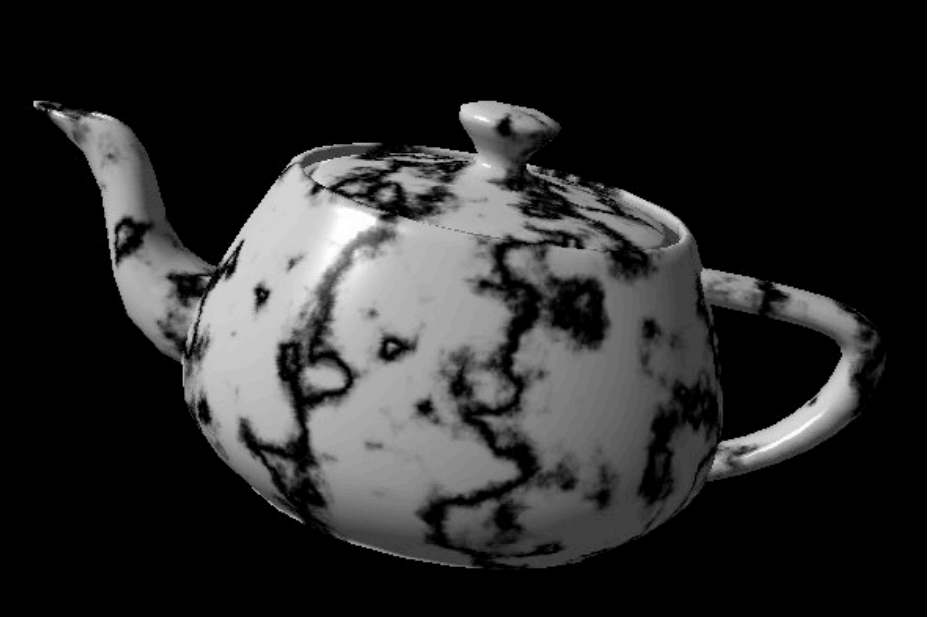

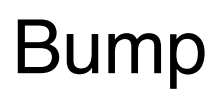

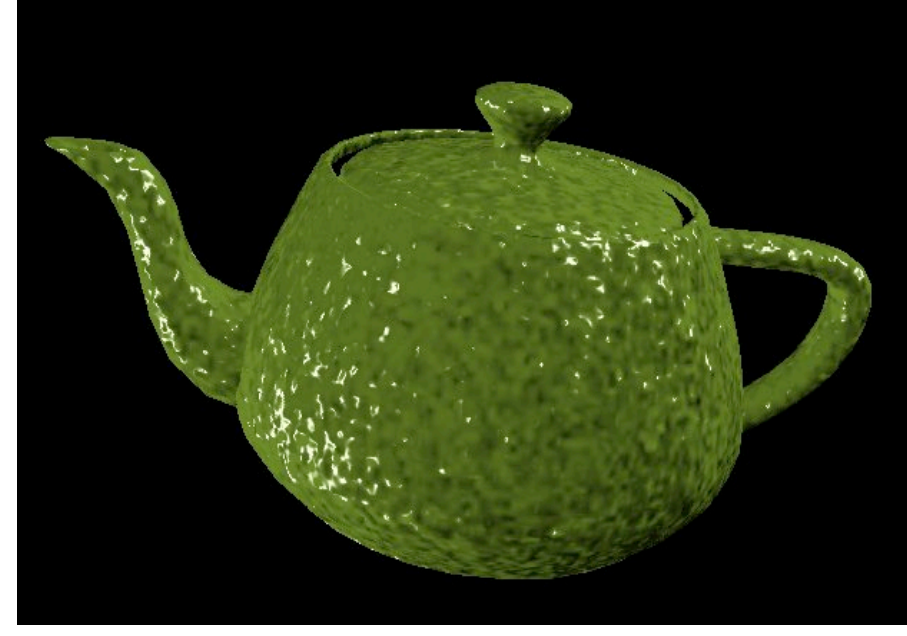

# **Volumetric Texture Principles**

- 3D function ρ(*x,y,z)*
- texture space  $-$  3D space that holds the texture (discrete or continuous)
- rendering: for each rendered point  $P(x,y,z)$ compute ρ(*x,y,z)*
- volumetric texture mapping function/space transformed with objects

# **Procedural Textures**

- generate "image" on the fly, instead of loading from disk
	- often saves space
	- allows arbitrary level of detail

### **Procedural Texture Effects: Bombing**

- randomly drop bombs of various shapes, sizes and orientation into texture space (store data in table)
	- for point P search table and determine if inside shape
		- if so, color by shape
		- otherwise, color by objects color

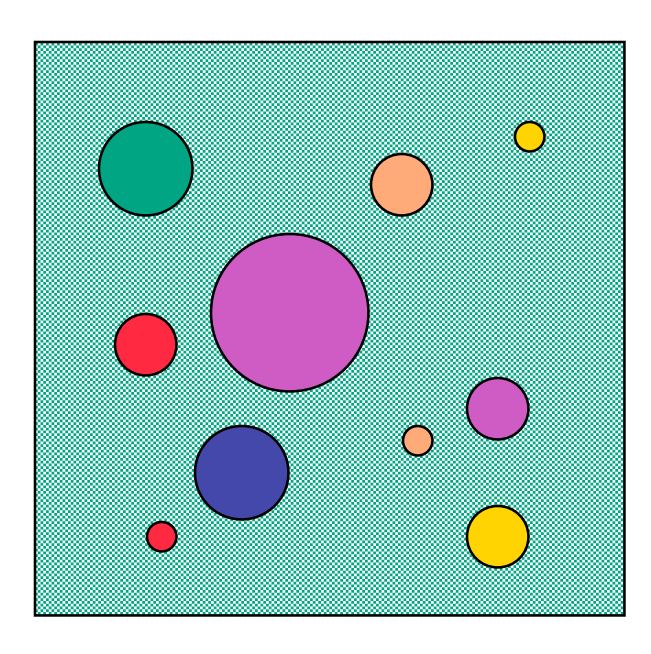

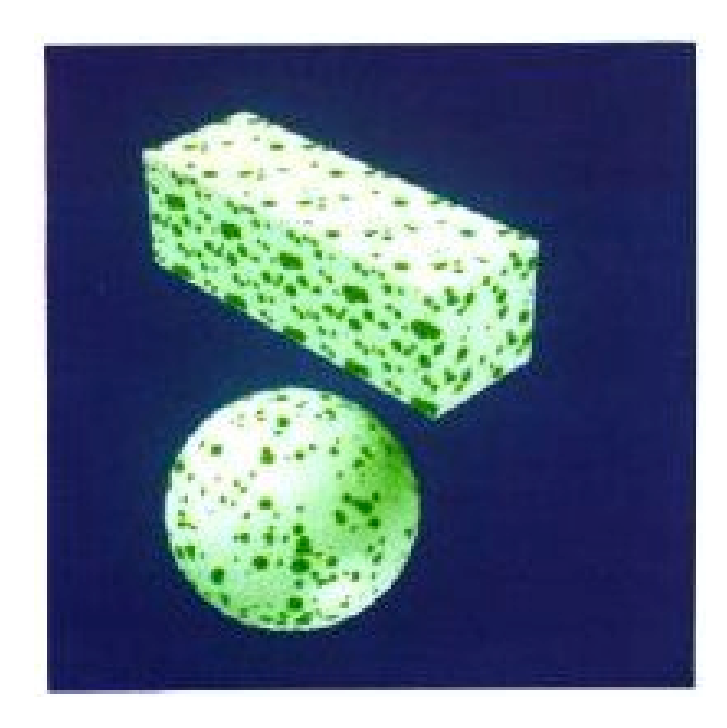

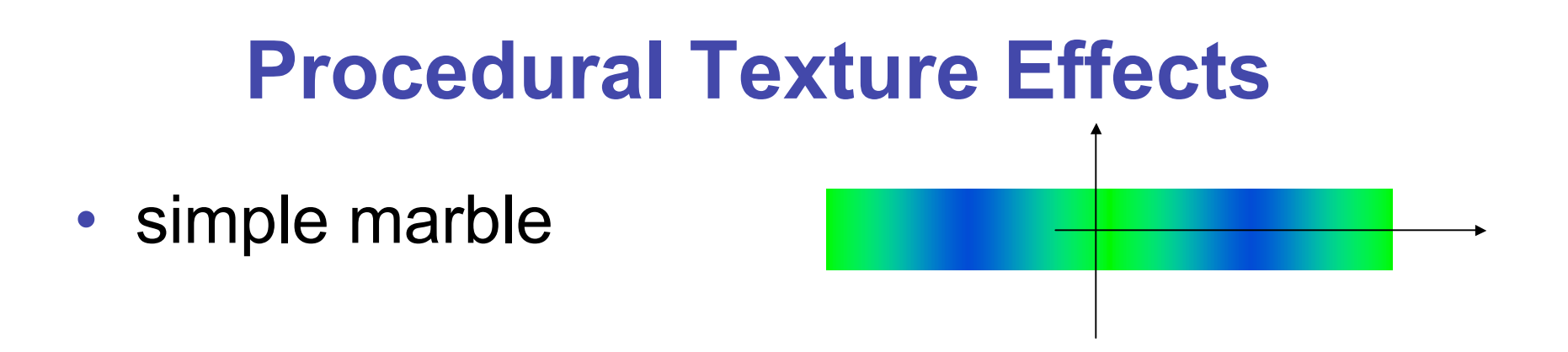

function boring marble(point)  $x = point.x;$ return marble color(sin(x)); // marble\_color maps scalars to colors

### **Perlin Noise: Procedural Textures**

#### • several good explanations

- FCG Section 10.1
- http://www.noisemachine.com/talk1
- http://freespace.virgin.net/hugo.elias/models/m\_perlin.htm
- http://www.robo-murito.net/code/perlin-noise-math-faq.html

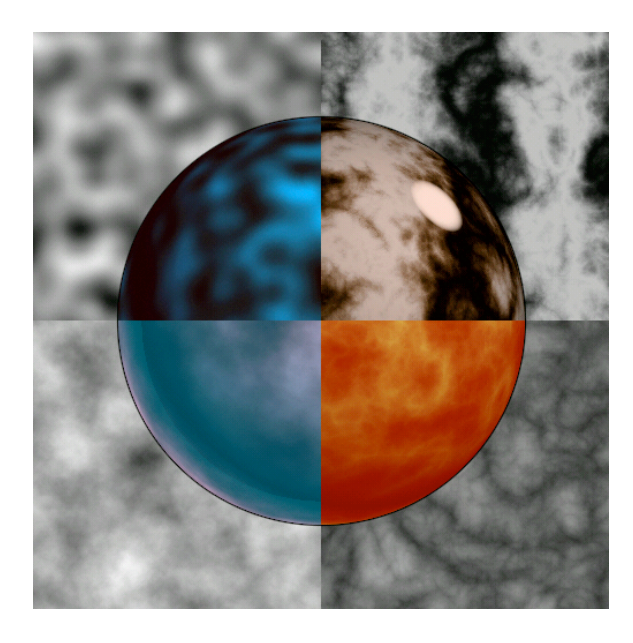

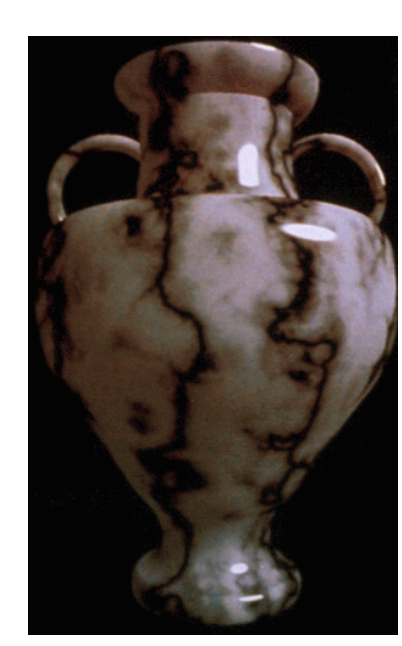

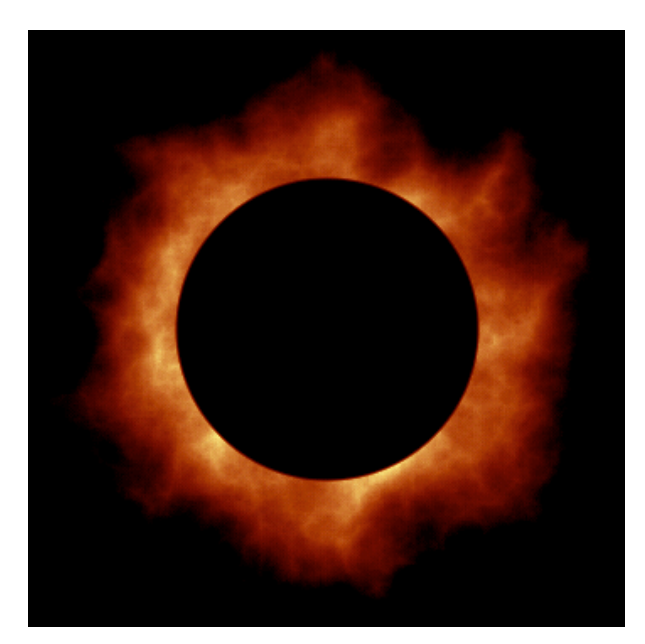

43 http://mrl.nyu.edu/~perlin/planet/

#### **Perlin Noise: Coherency**

• smooth not abrupt changes

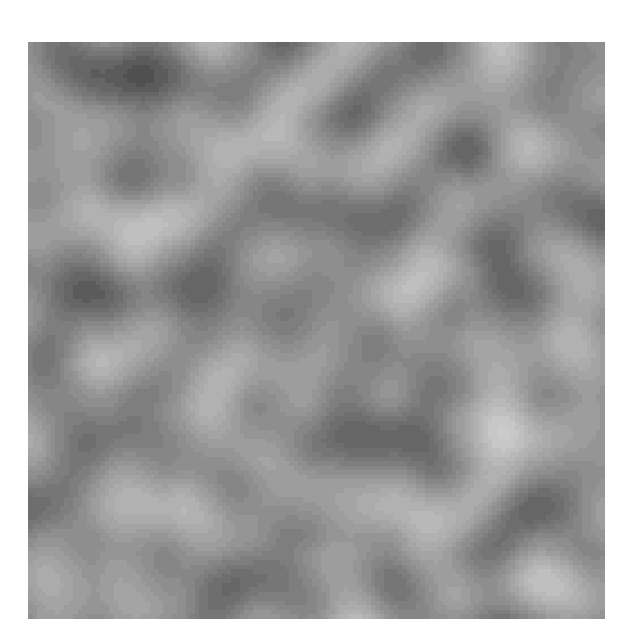

#### coherent white noise

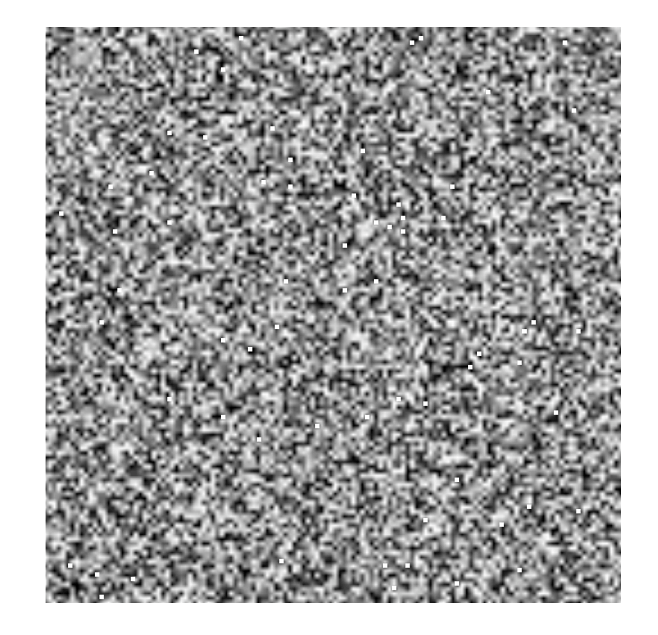

### **Perlin Noise: Turbulence**

Sum of Noise Functions = (Perlin Noise)

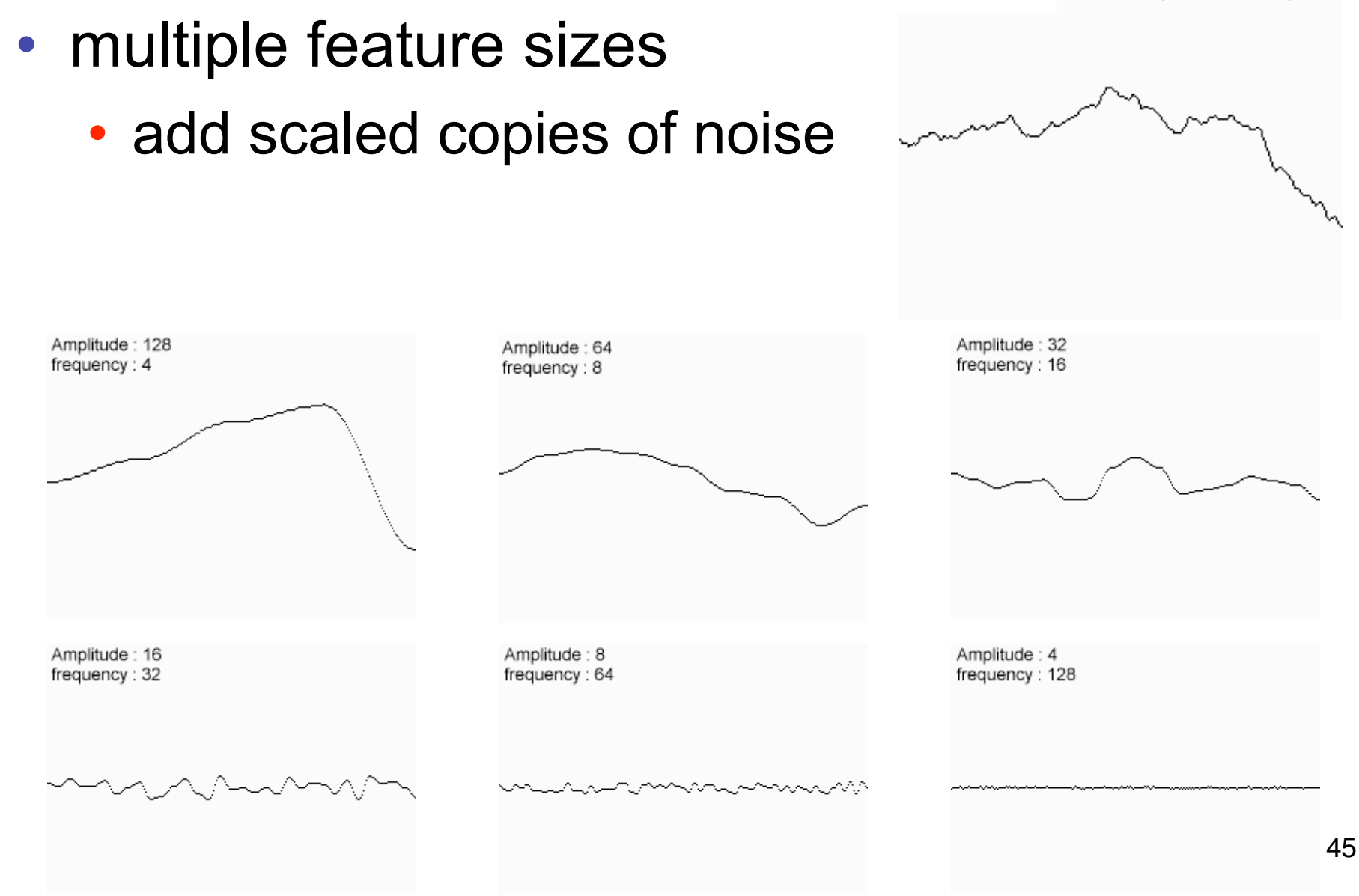

### **Perlin Noise: Turbulence**

- multiple feature sizes
	- add scaled copies of noise

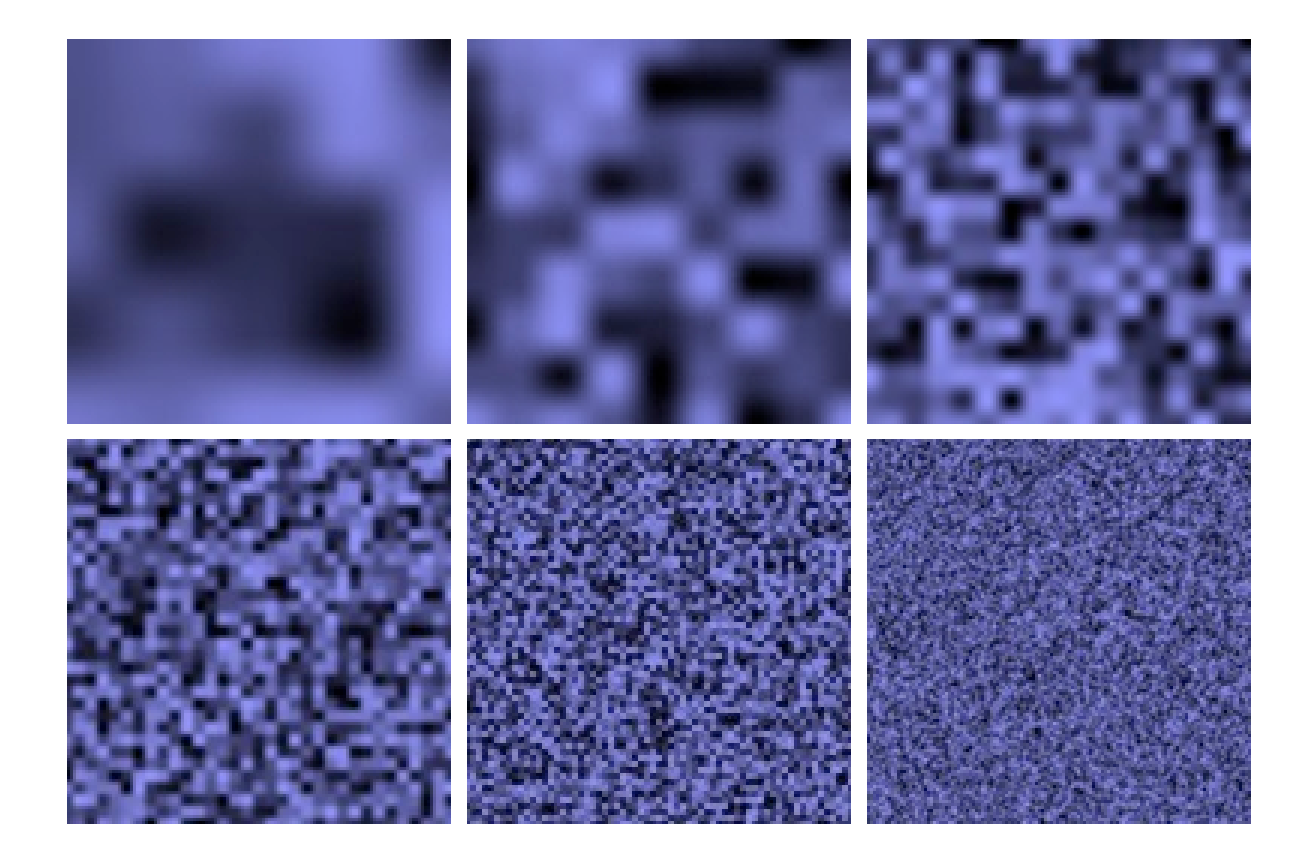

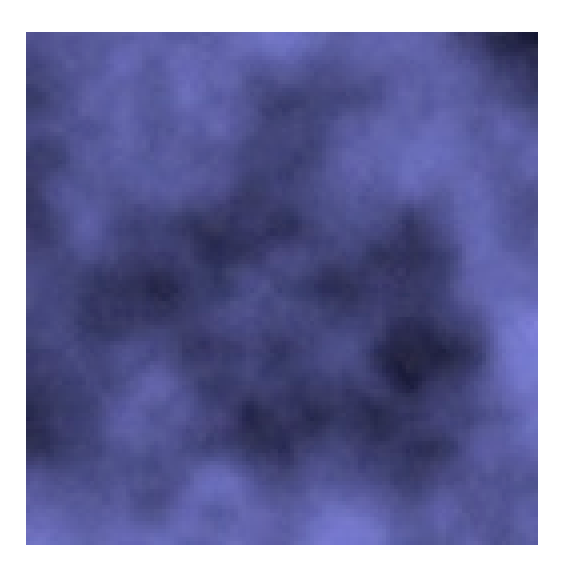

### **Perlin Noise: Turbulence**

- multiple feature sizes
	- add scaled copies of noise

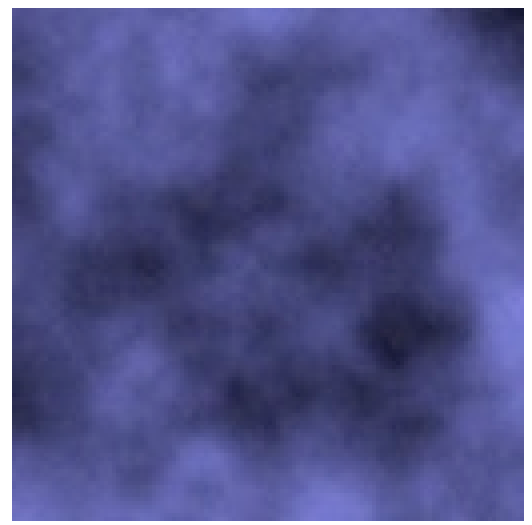

```
function turbulence(p)
t = 0; scale = 1;
while (scale > pixelsize) {
     t + =abs(Noise(p/scale)*scale);
     scale/=2;
} return t;
```
# **Generating Coherent Noise**

- just three main ideas
	- nice interpolation
	- use vector offsets to make grid irregular
	- optimization
		- sneaky use of 1D arrays instead of 2D/3D one

# **Interpolating Textures**

- nearest neighbor
- bilinear
- hermite

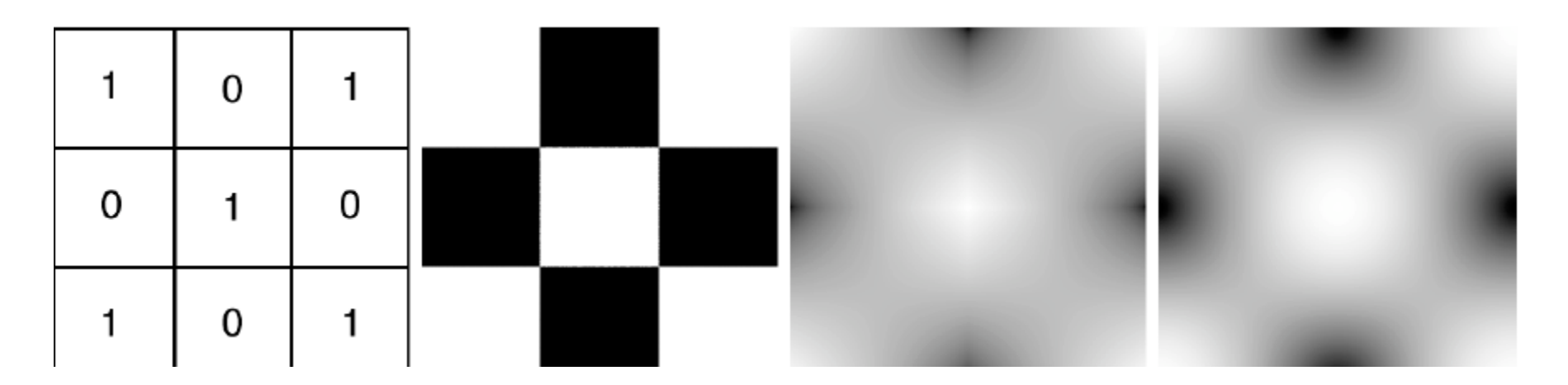

#### **Vector Offsets From Grid**

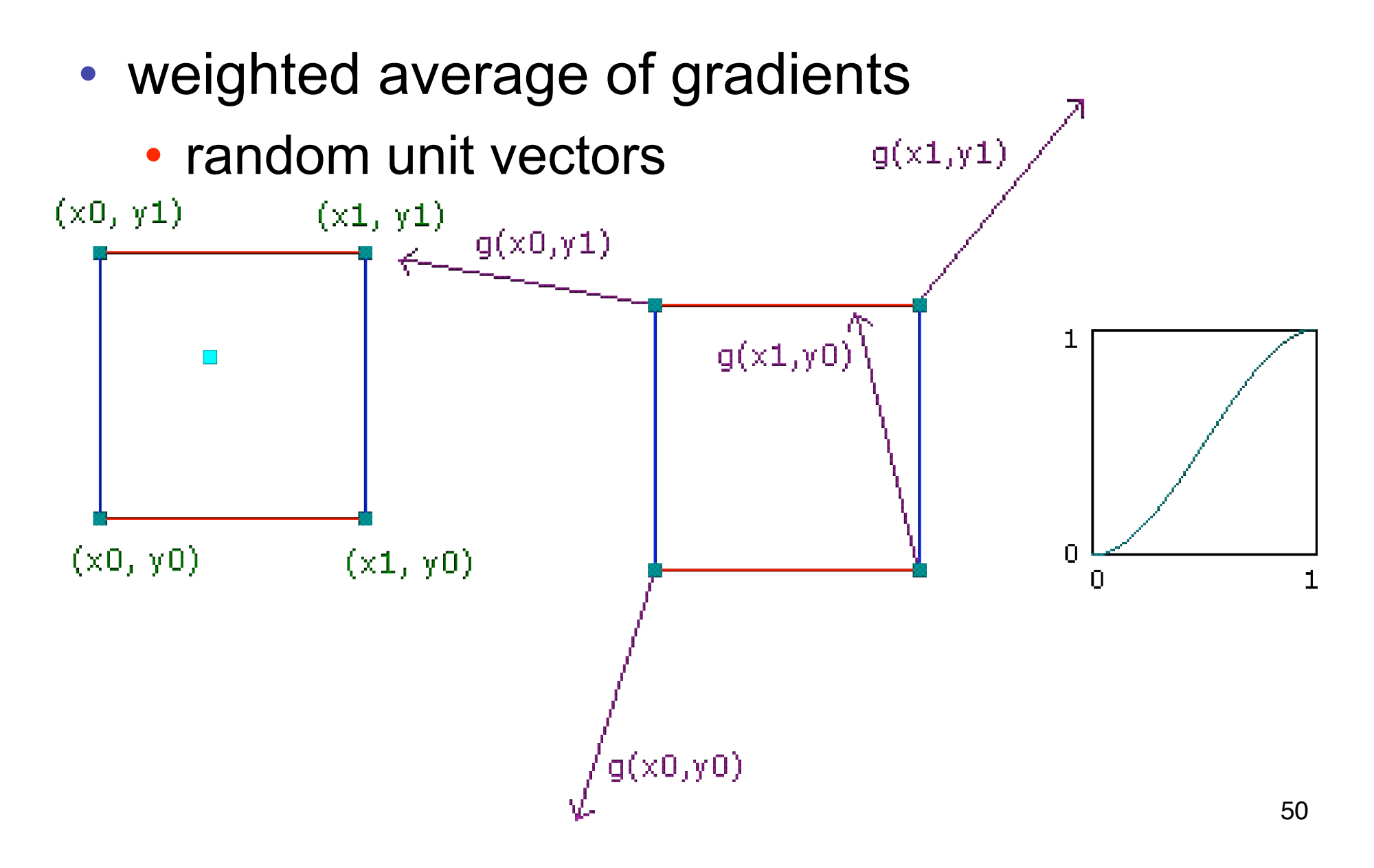

# **Optimization**

- save memory and time
- conceptually:
	- 2D or 3D grid
	- populate with random number generator
- actually:
	- precompute two 1D arrays of size n (typical size 256)
		- random unit vectors
		- permutation of integers 0 to n-1
	- lookup
		- $g(i, j, k) = G[(i + P(j + P[k]) \text{ mod } n]) \text{ mod } n]$

### **Perlin Marble**

• use turbulence, which in turn uses noise:

function marble(point)  $x = point.x + turbulence(point);$ return marble\_color(sin(x))

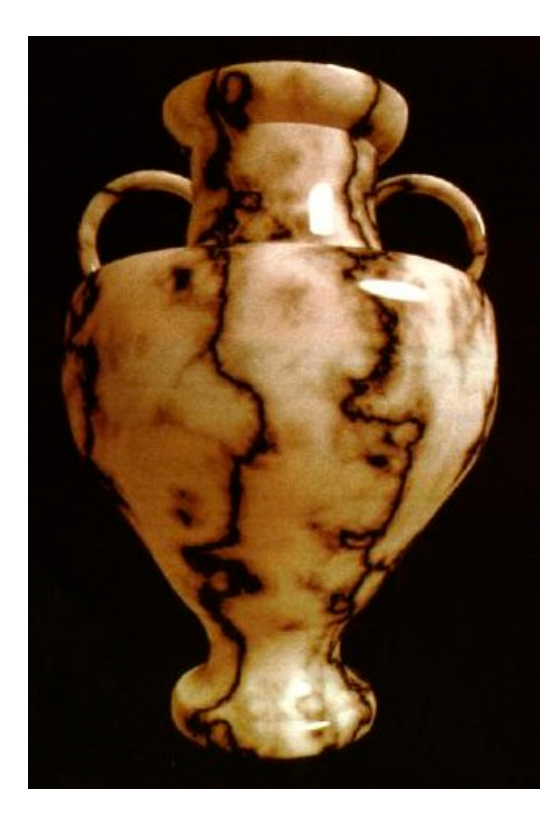

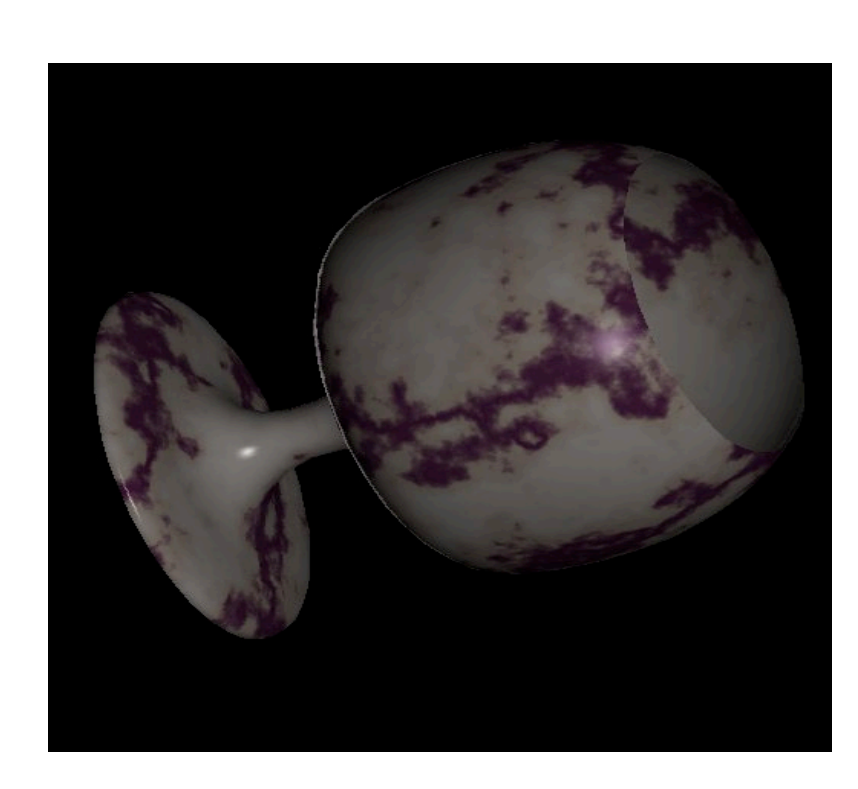

#### **Procedural Approaches**

# **Procedural Modeling**

- textures, geometry
	- nonprocedural: explicitly stored in memory
- procedural approach
	- compute something on the fly
	- often less memory cost
	- visual richness
- fractals, particle systems, noise

# **Fractal Landscapes**

- fractals: not just for "showing math"
	- triangle subdivision
	- vertex displacement
	- recursive until termination condition

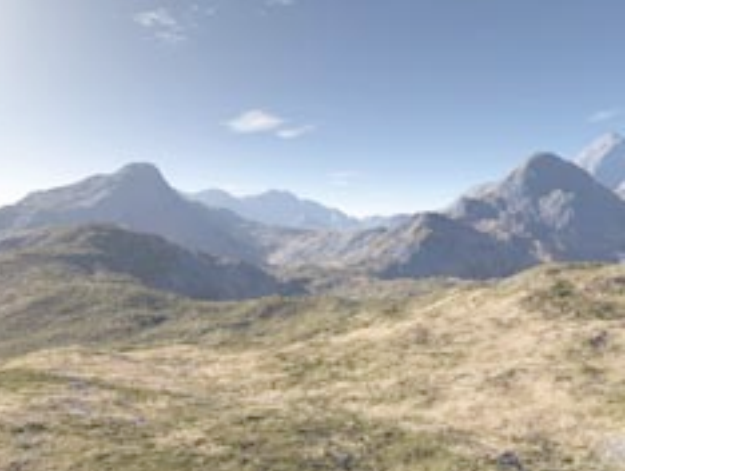

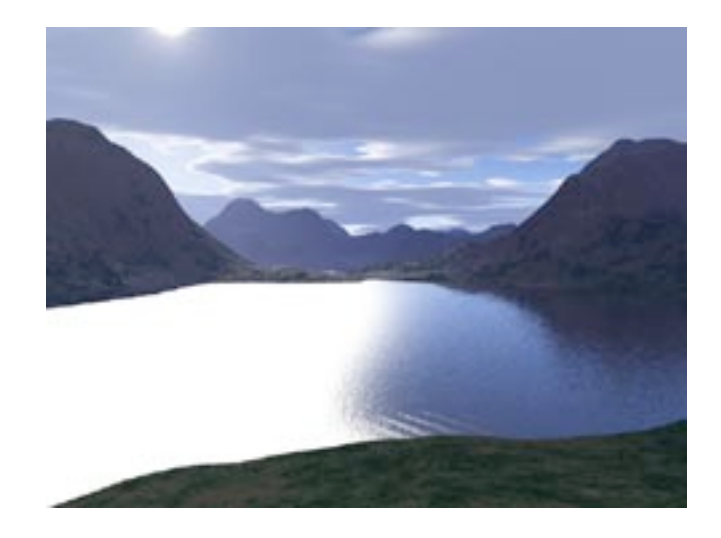

http://www.fractal-landscapes.co.uk/images.html

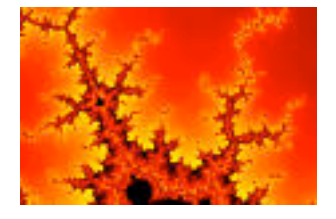

### **Self-Similarity**

• infinite nesting of structure on all scales

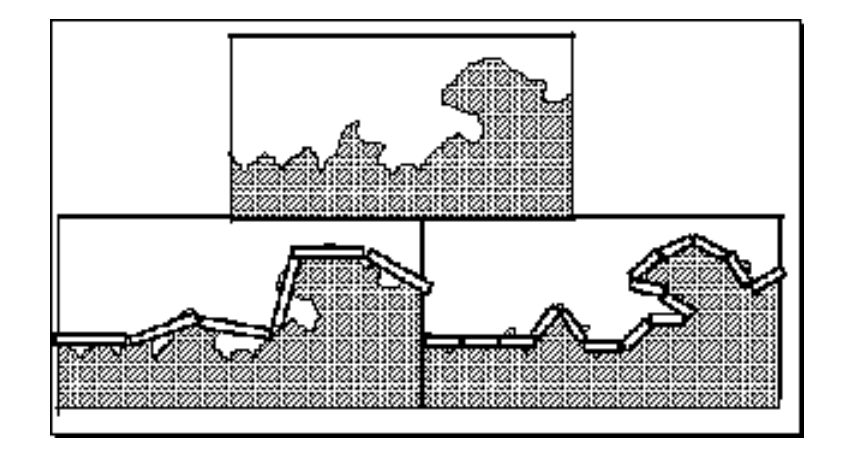

## **Fractal Dimension**

- $D = log(N)/log(r)$ 
	- $N = measure, r = subdivision scale$ 
		- Hausdorff dimension: noninteger

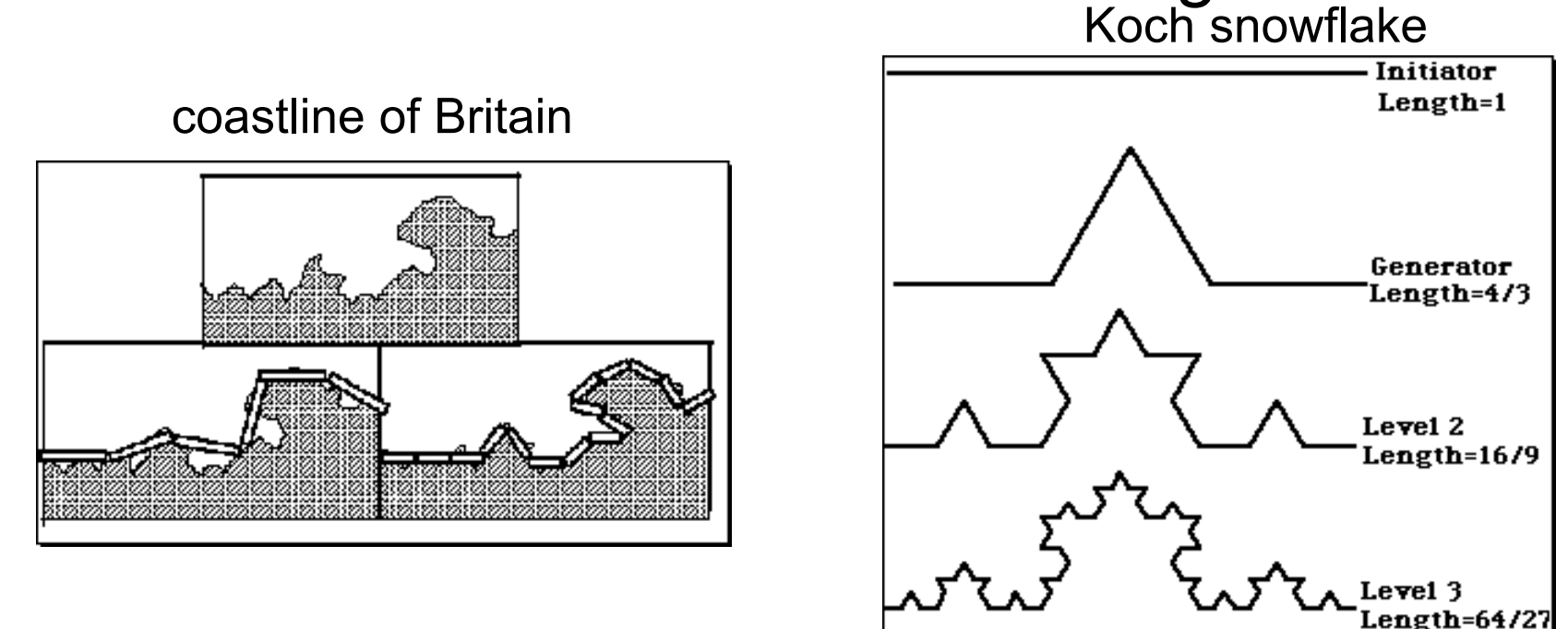

 $D = log(N)/log(r) D = log(4)/log(3) = 1.26$ 

http://www.vanderbilt.edu/AnS/psychology/cogsci/chaos/workshop/Fractals.html <sub>57</sub>

# **Language-Based Generation**

- L-Systems: after Lindenmayer
	- Koch snowflake: F :- FLFRRFLF
		- F: forward, R: right, L: left
	- Mariano's Bush: F=FF-[-F+F+F]+[+F-F-F] }
		- angle 16

http://spanky.triumf.ca/www/fractint/lsys/plants.html

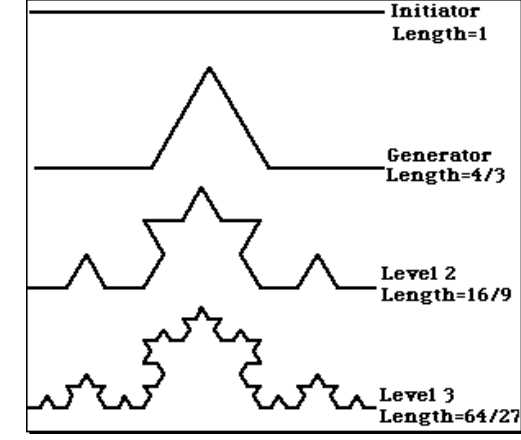

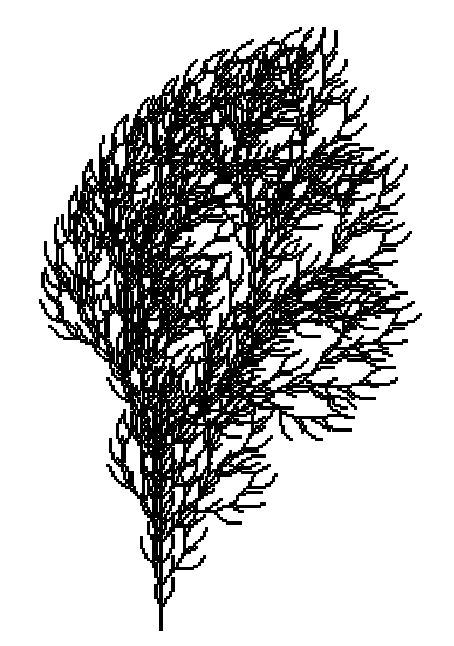

# **1D: Midpoint Displacement**

- divide in half
- randomly displace
- scale variance by half

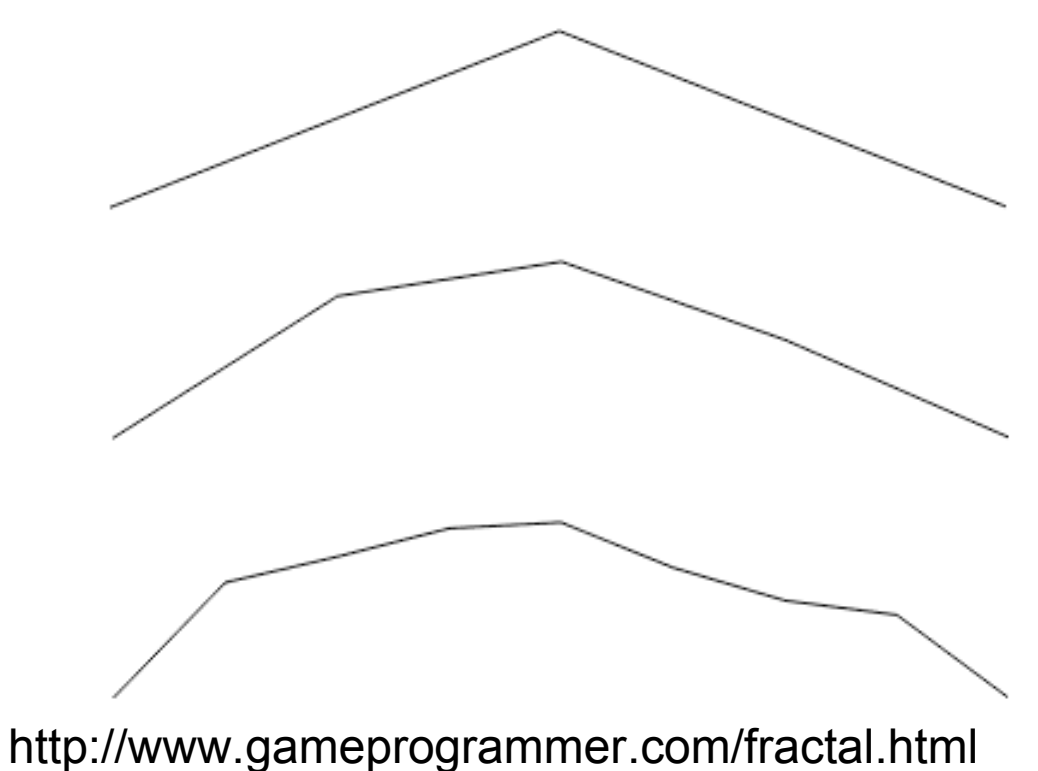

# **2D: Diamond-Square**

- diamond step
	- generate a new value at square midpoint
		- average corner values + random amount
		- gives diamonds when have multiple squares in grid
- square step
	- generate new value at diamond midpoint
		- average corner values + random amount
		- gives squares again in grid

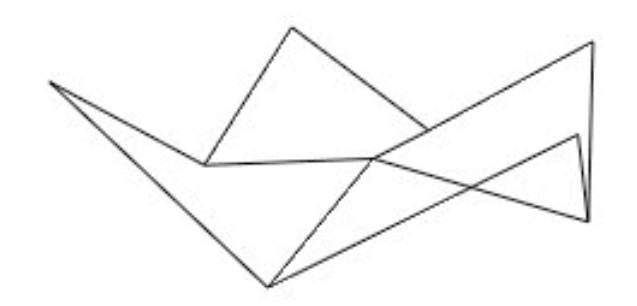

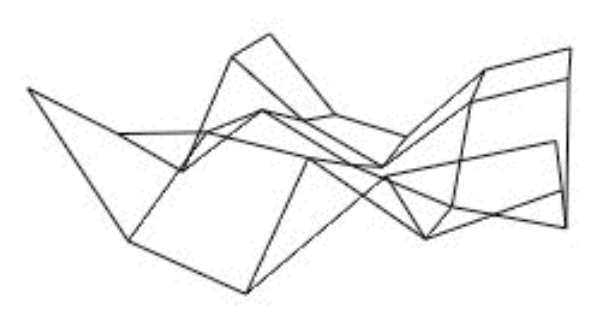

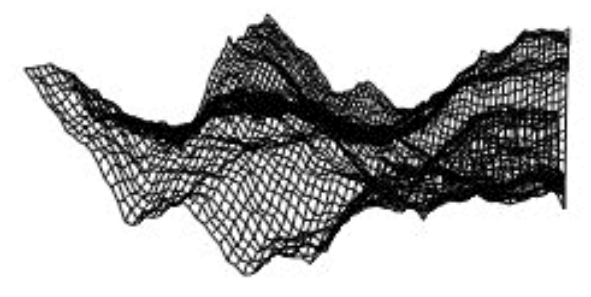